#### Processor

**Prof. Hakim Weatherspoon CS 3410, Spring 2015** Computer Science Cornell University See P&H Chapter: 4.1‐4.4, 1.6, Appendix B

#### Announcements

Project Partner finding assignment on CMS

No official office hours over break

Lab1 due tomorrow

HW1 Help Sessions Wed, Feb 18 and Sun, Feb 21

### Announcements

Make sure to go to *your* Lab Section this week Lab2 due in class this week (it is *not* homework) Lab1: Completed Lab1 due *tomorrow* Friday, Feb 13th, *before* winter break Note, <sup>a</sup> **Design Document** is due when you submit Lab1 final circuit Work **alone**

#### **Save your work!**

- *Save often*. Verify file is non‐zero. Periodically save to Dropbox, email.
- Beware of MacOSX 10.5 (leopard) and 10.6 (snow‐leopard)

#### **Homework1 is out**

Due <sup>a</sup> week before prelim1, Monday, February 23rd *Work on problems incrementally, as we cover them in lecture (i.e. part 1)* Office Hours for help Work **alone**

Work alone, **BUT** use your resources

- •Lab Section, Piazza.com, Office Hours
- •• Class notes, book, Sections, CSUGLab

### Announcements

#### Check online syllabus/schedule

- http://www.cs.cornell.edu/Courses/CS3410/2015sp/schedule.html
- Slides and Reading for lectures
- Office Hours
- *Pictures of all TAs*
- $\bullet$ **• Homework and Programming Assignments**
- • **Dates to keep in Mind**
	- •**Prelims: Tue Mar 3rd and Thur April 30th**
	- $\bullet$ *Lab 1: Due this Friday, Feb 13th before Winter break*
	- $\bullet$ Proj2: Due Thur Mar 26th before Spring break
	- $\bullet$ Final Project: Due when final would be (not known until Feb 14t

Schedule is subject to change

# **Collaboration, Late, Re-grading Policies**

"Black Board" Collaboration Policy

- $\bullet$ Can discuss approach together on <sup>a</sup> "black board"
- $\bullet$ Leave and write up solution independently
- •• Do not copy solutions

#### Late Policy

- •Each person has <sup>a</sup> total of *four* "slip days"
- $\bullet$ Max of *two* slip days for any individual assignment
- • Slip days deducted first for *any* late assignment, cannot selectively apply slip days
- •For projects, slip days are deducted from all partners
- *25%* deducted per day late after slip days are exhausted

#### Regrade policy

- Submit written request to lead TA,
	- and lead TA will pick <sup>a</sup> different grader
- Submit another written request,
	- lead TA will regrade directly
- $\bullet$ Submit yet another written request for professor to regrade.

#### **Full Datapath**

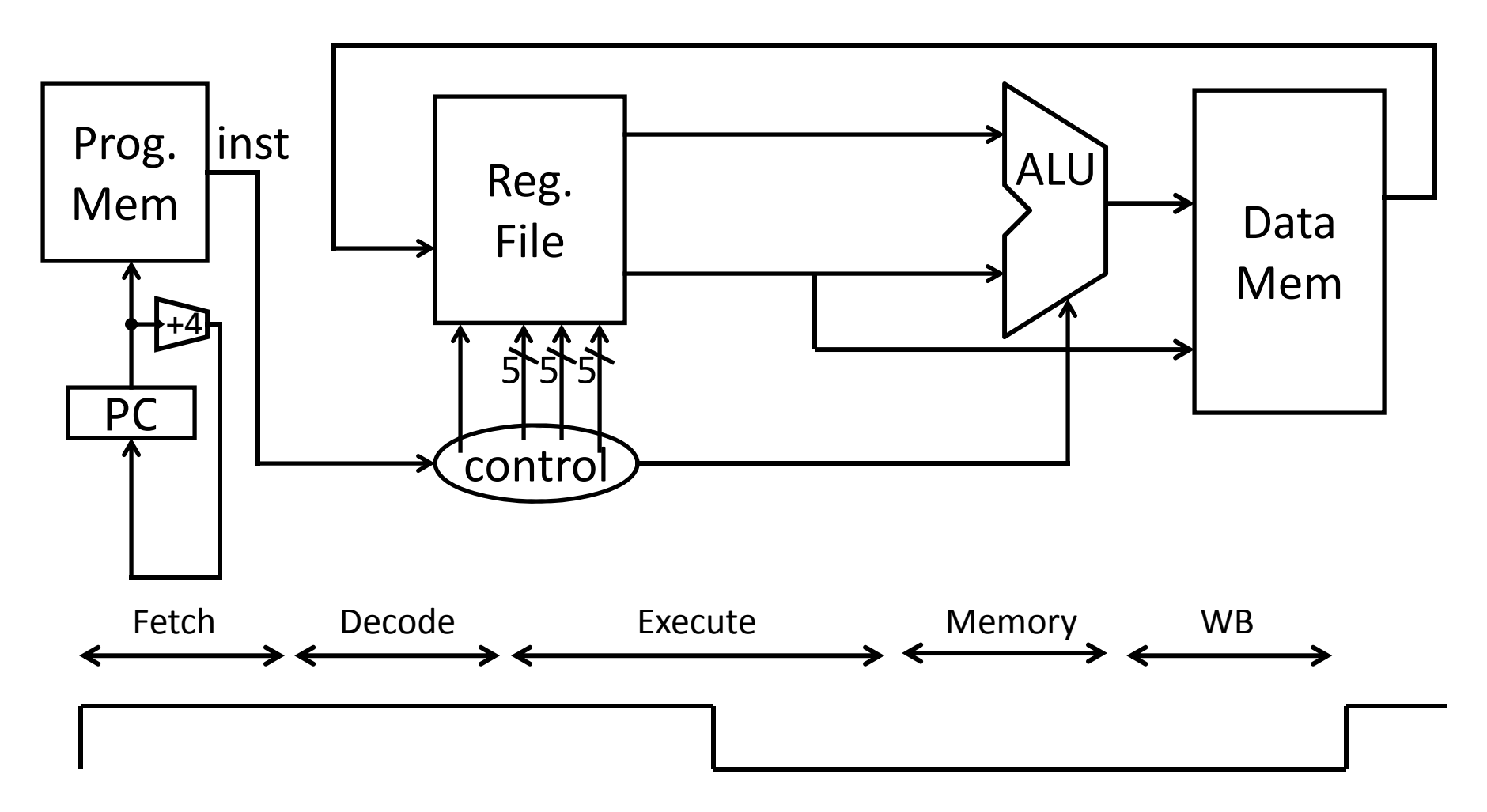

# Iclicker

How many stages of <sup>a</sup> datapath are there in our single cycle MIPS design?

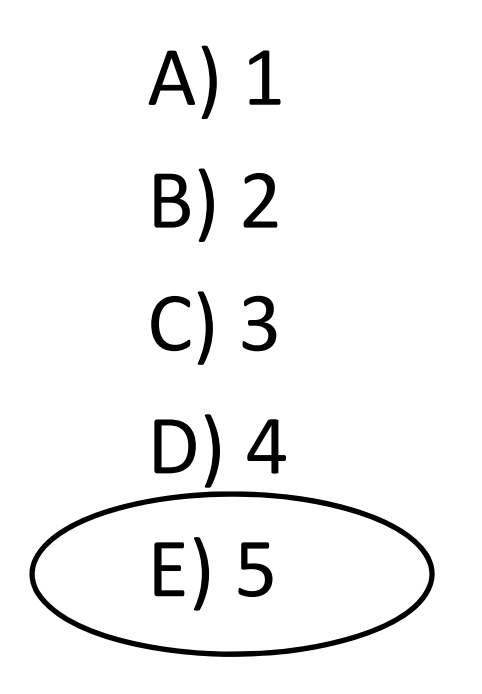

#### Stages of datapath (1/5)

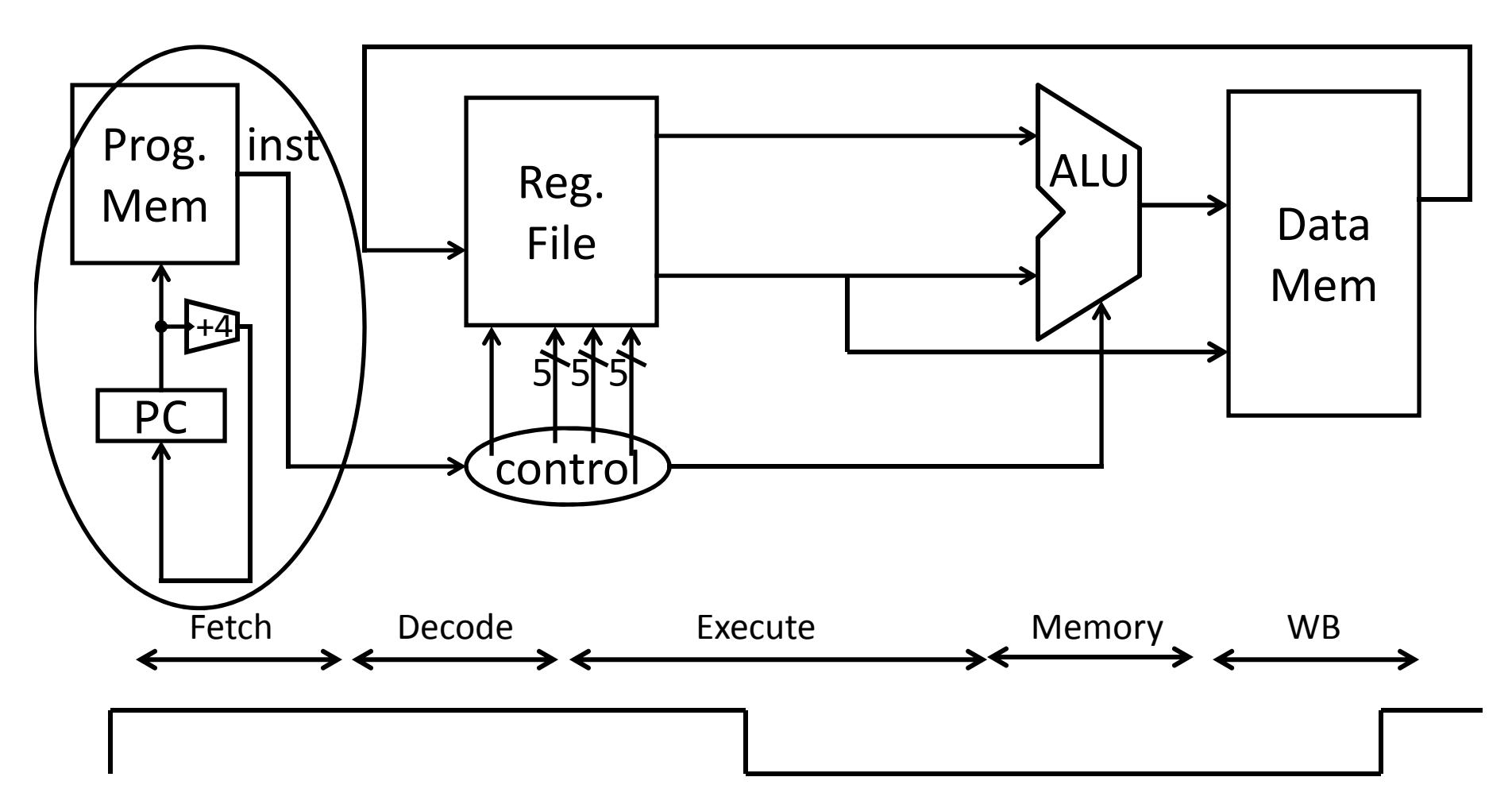

#### Stages of datapath (2/5)

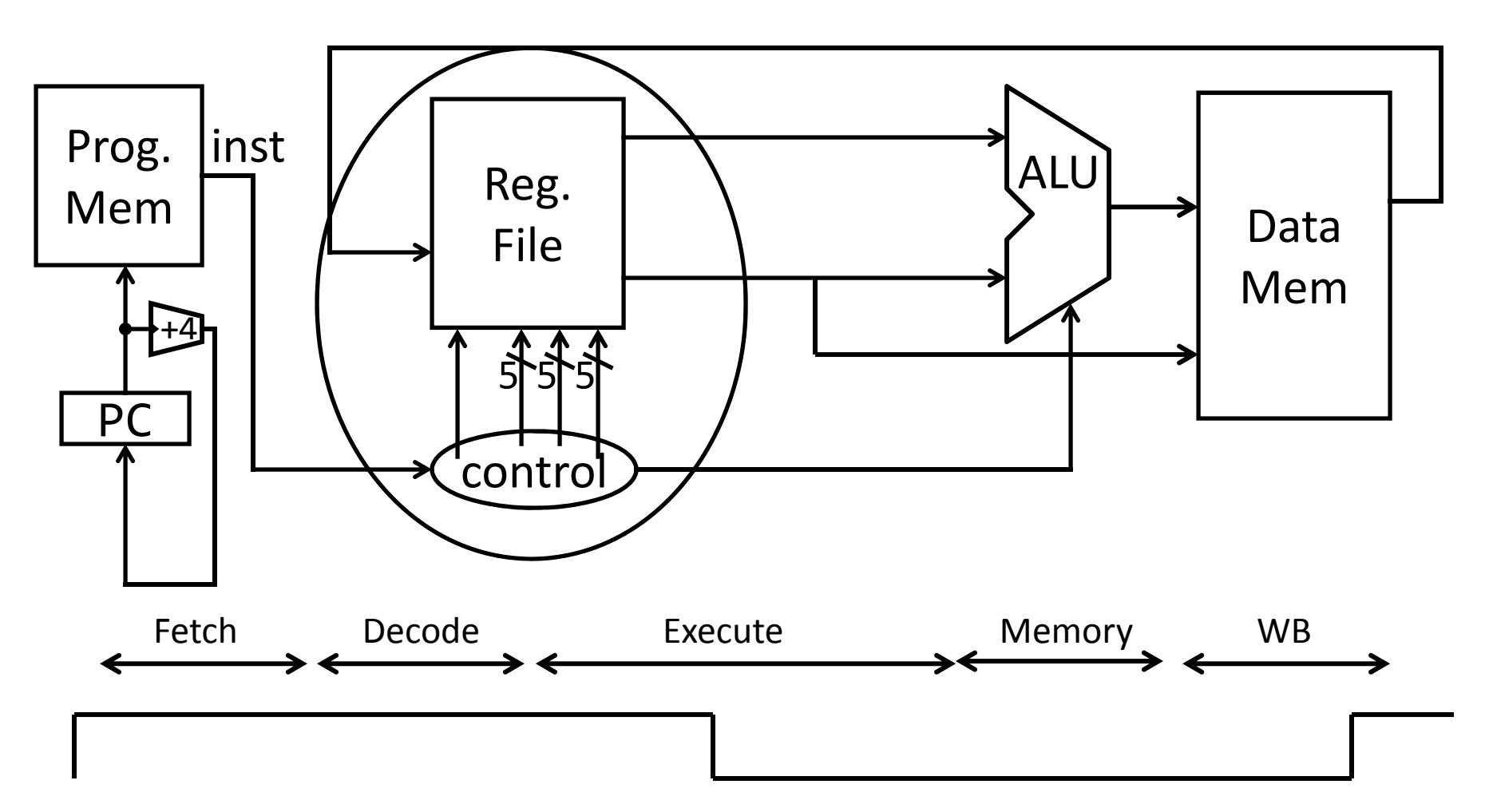

#### Stages of datapath (3/5)

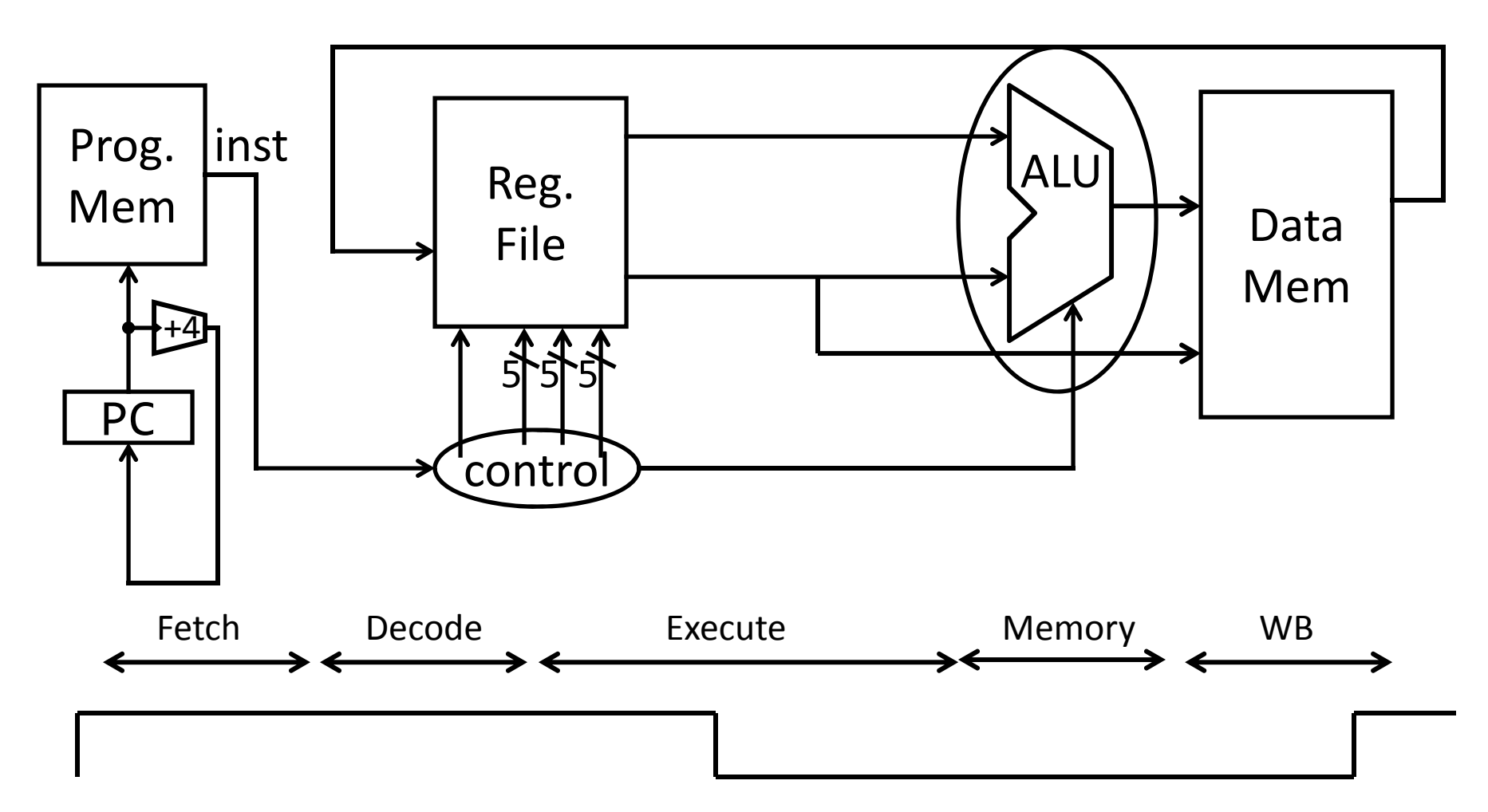

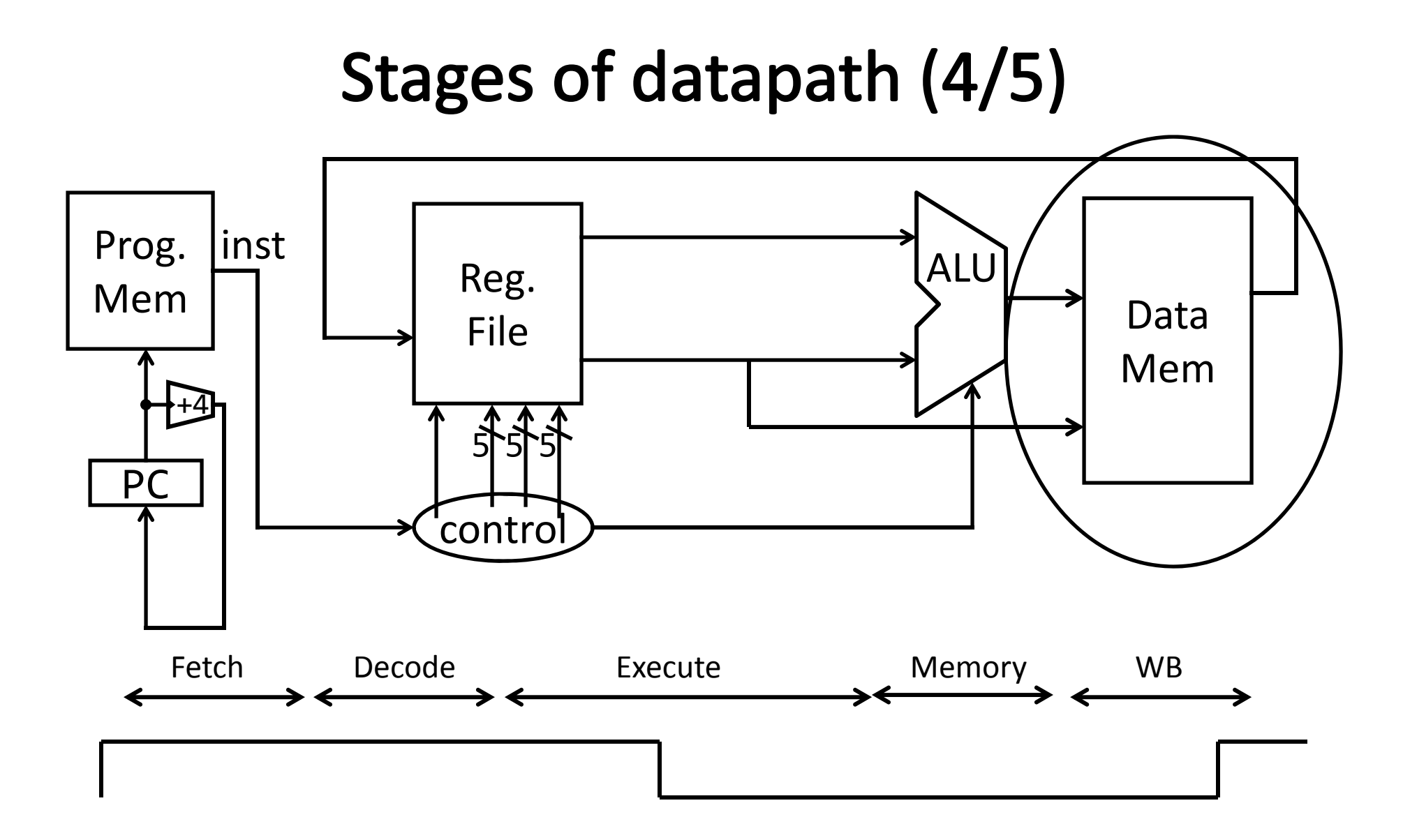

### Stages of datapath (5/5)

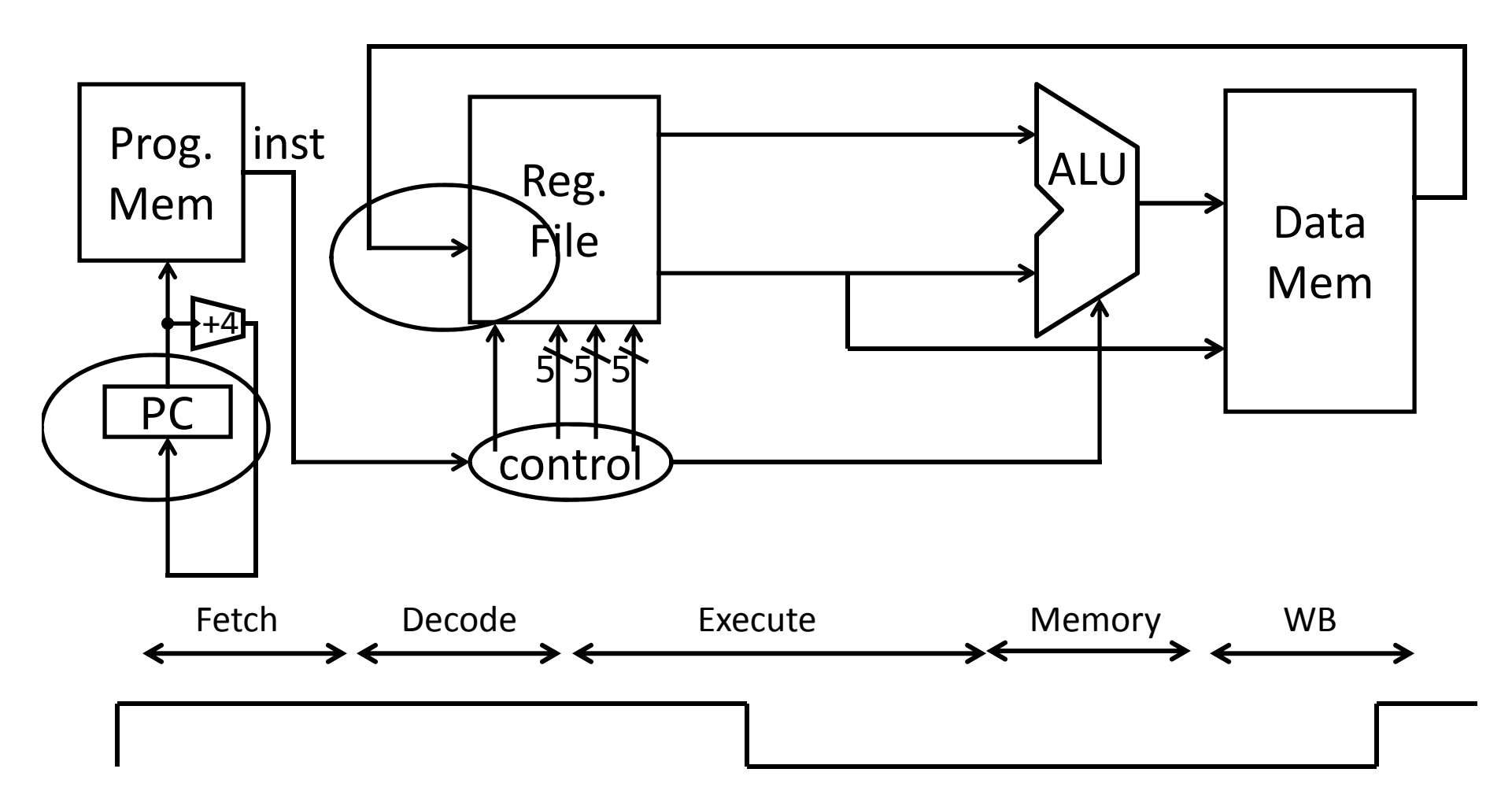

## **Takeaway**

The datapath for <sup>a</sup> MIPS processor has five stages:

- 1. Instruction Fetch
- 2. Instruction Decode
- 3. Execution (ALU)
- 4. Memory Access
- 5. Register Writeback

This five stage datapath is used to execute all MIPS instructions

# Iclicker

There are how many types of instructions in the MIPS ISA?

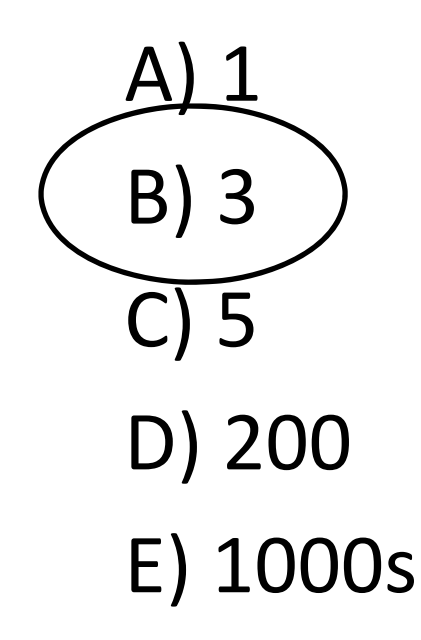

## **MIPS Instruction Functions**

#### Arithmetic/Logical

- R‐type: result and two source registers, shift amount
- I‐type: 16‐bit immediate with sign/zero extension

#### Memory Access

- load/store between registers and memory
- word, half‐word and byte operations

#### Control flow

- conditional branches: pc‐relative addresses
- jumps: fixed offsets, register absolute

#### **MIPS instructions**

All MIPS instructions are 32 bits long, has 3 formats

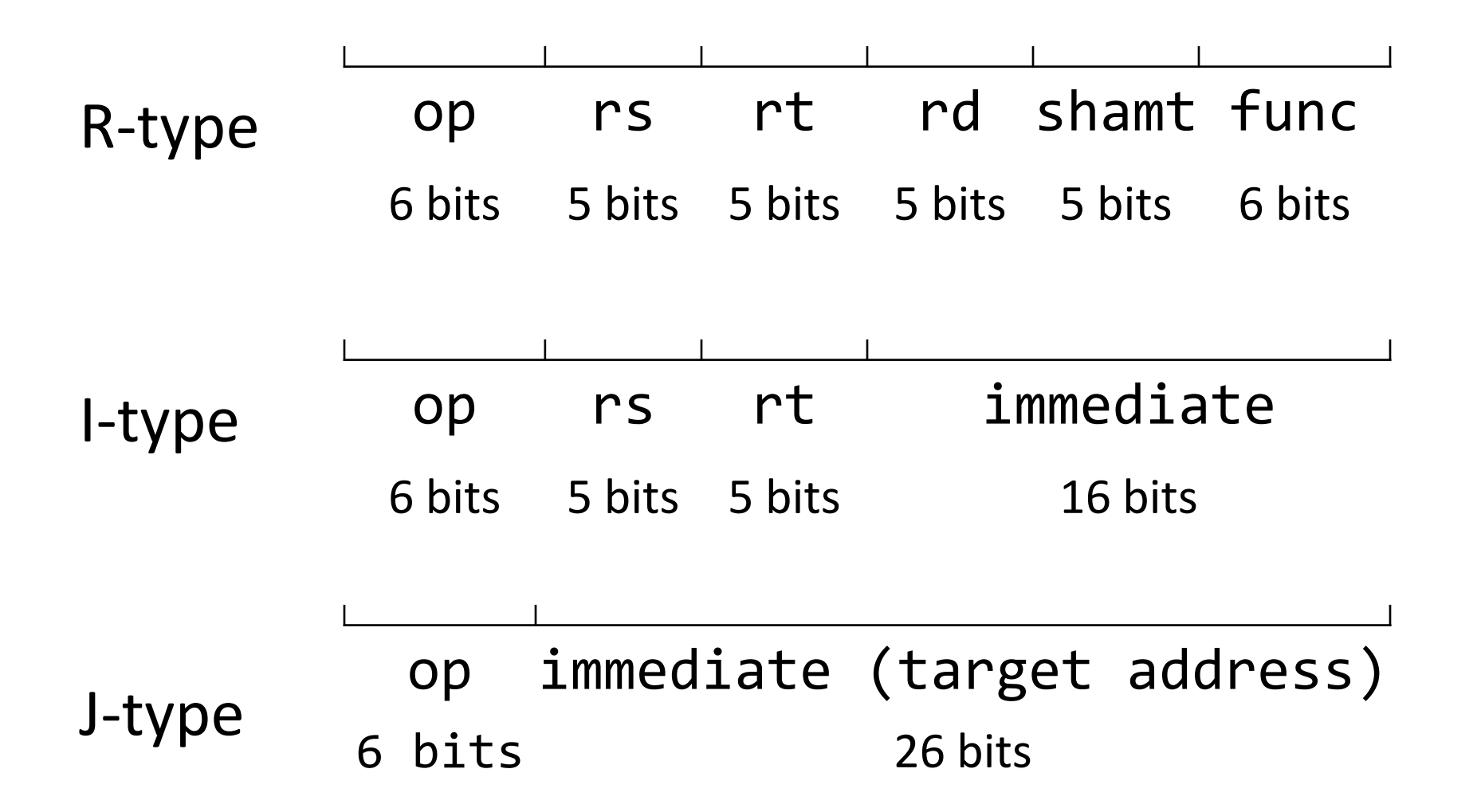

## **Goals for today**

#### MIPS Datapath

- Memory layout
- Control Instructions

#### Performance

- How fast can we make it?
- CPI (Cycles Per Instruction)
- MIPS (Instructions Per Cycle)
- Clock Frequency

## **MIPS Instruction Types**

Arithmetic/Logical

- R‐type: result and two source registers, shift amount
- I‐type: 16‐bit immediate with sign/zero extension

Memory Access

- load/store between registers and memory
- word, half‐word and byte operations

Control flow

- conditional branches: pc‐relative addresses
- jumps: fixed offsets, register absolute

# **Memory Instructions**

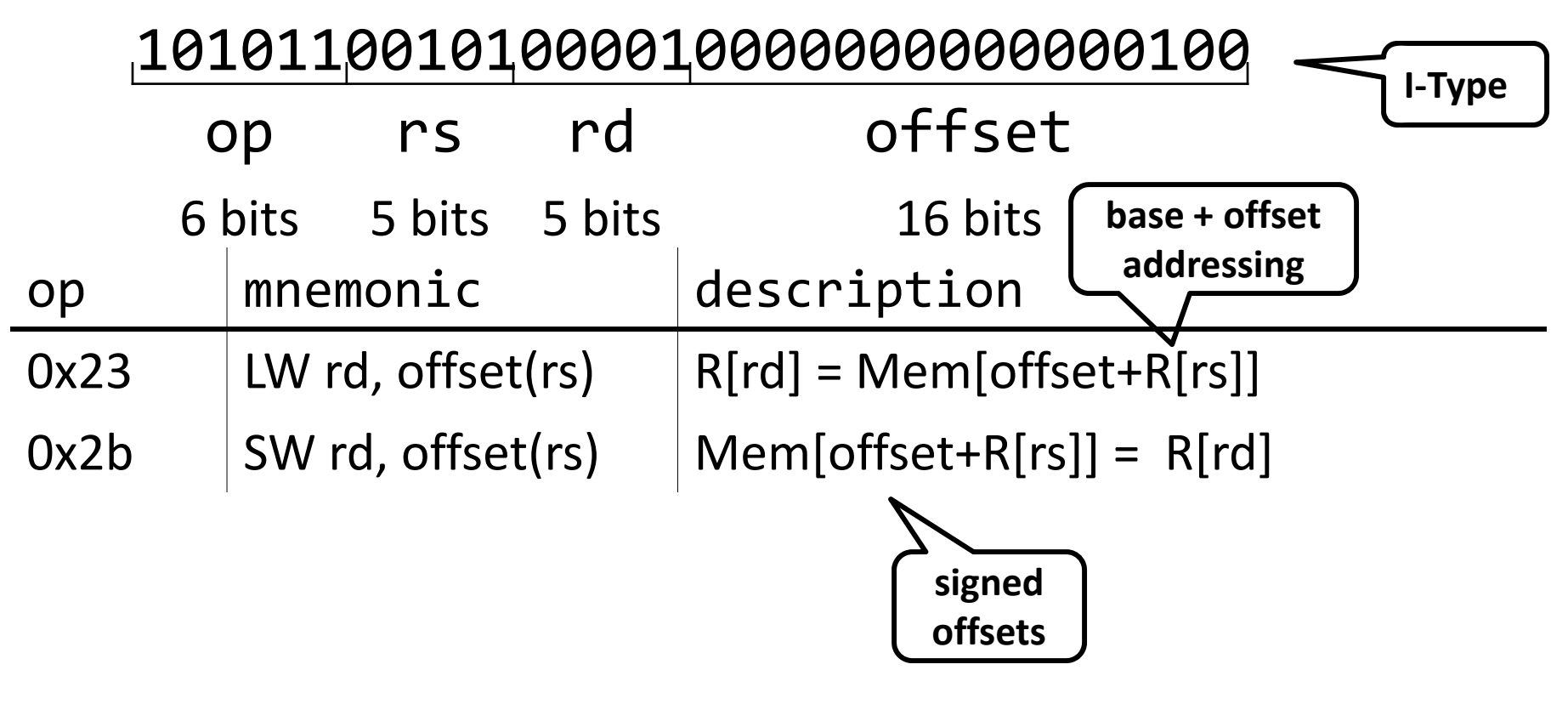

ex: = Mem[4+r5] = r1 # SW r1, 4(r5)

# **Memory Operations**

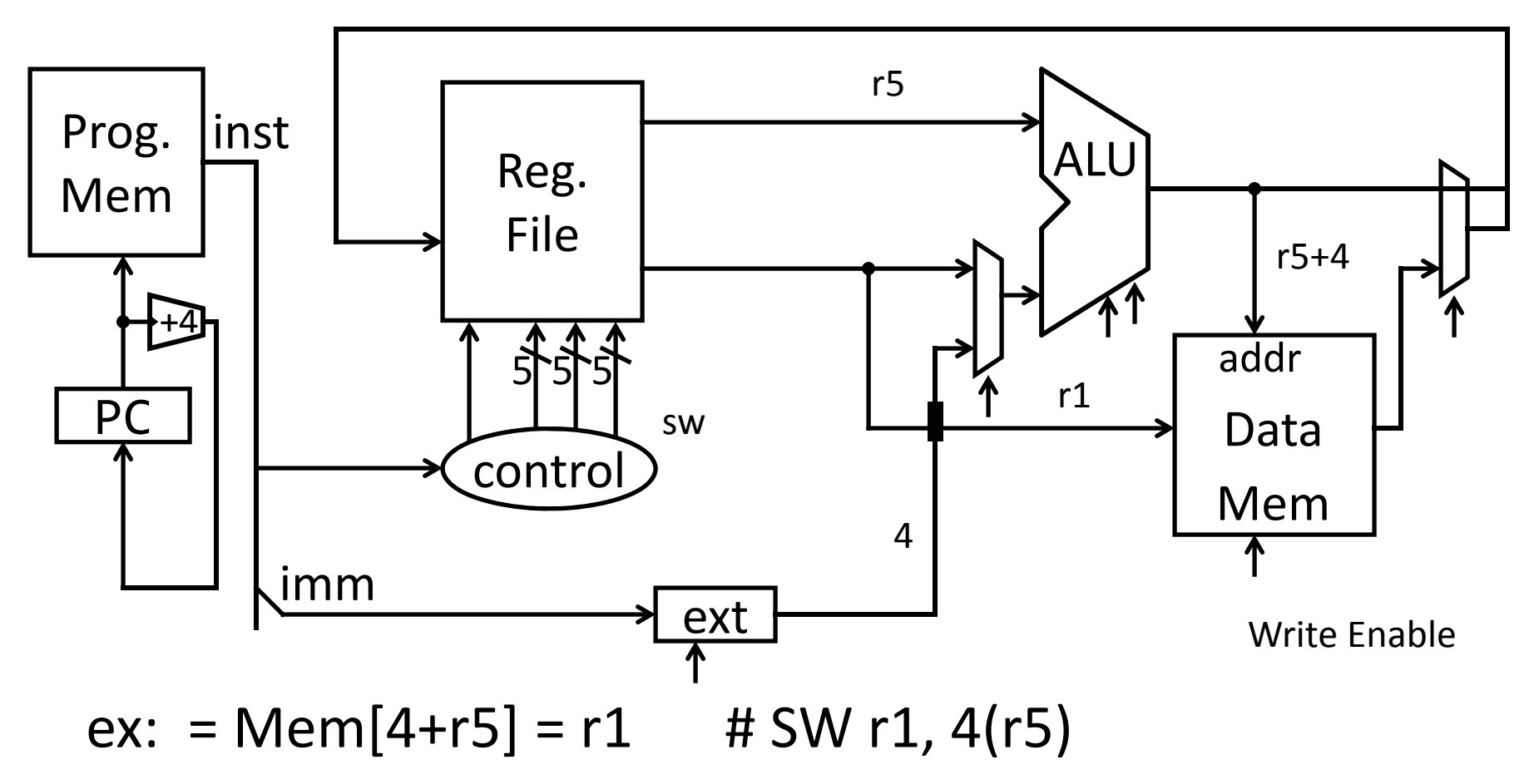

# **Memory Instructions**

10101100101000010000000000000100

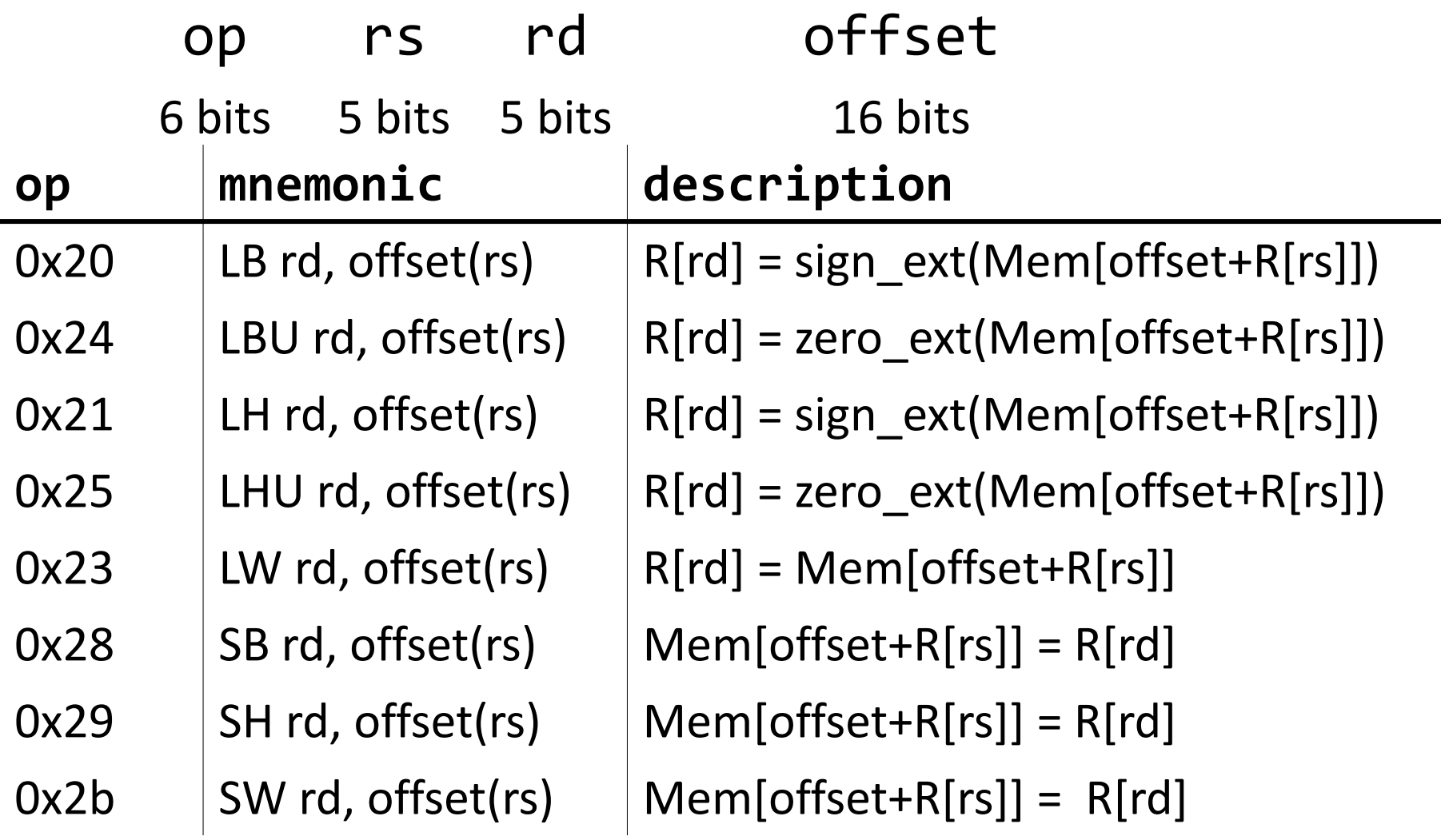

#### **Endianness**

Endianness: Ordering of bytes within <sup>a</sup> memory word Little Endian <sup>=</sup> least significant part first (MIPS, x86)

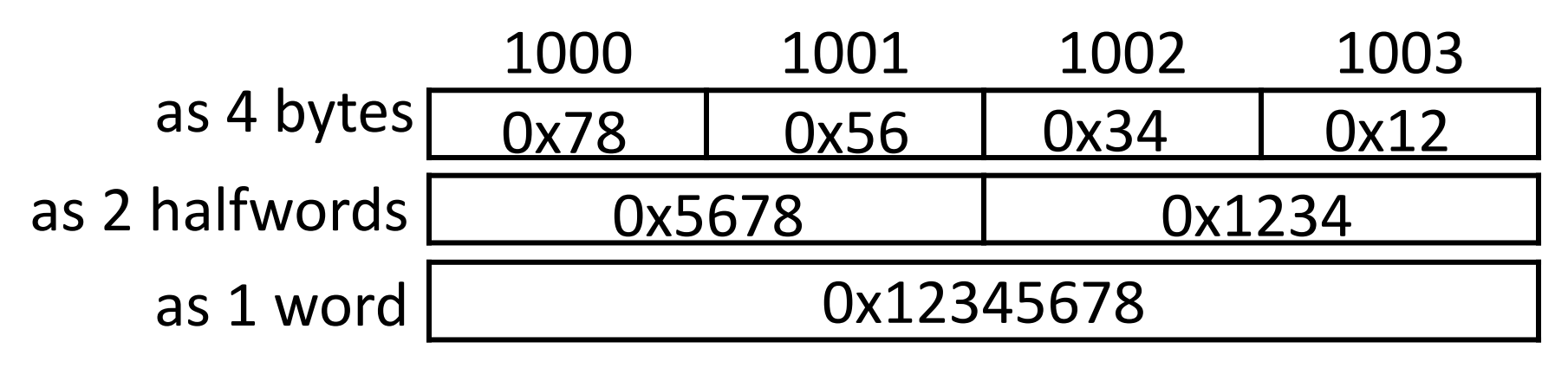

Big Endian <sup>=</sup> most significant part first (MIPS, networks)

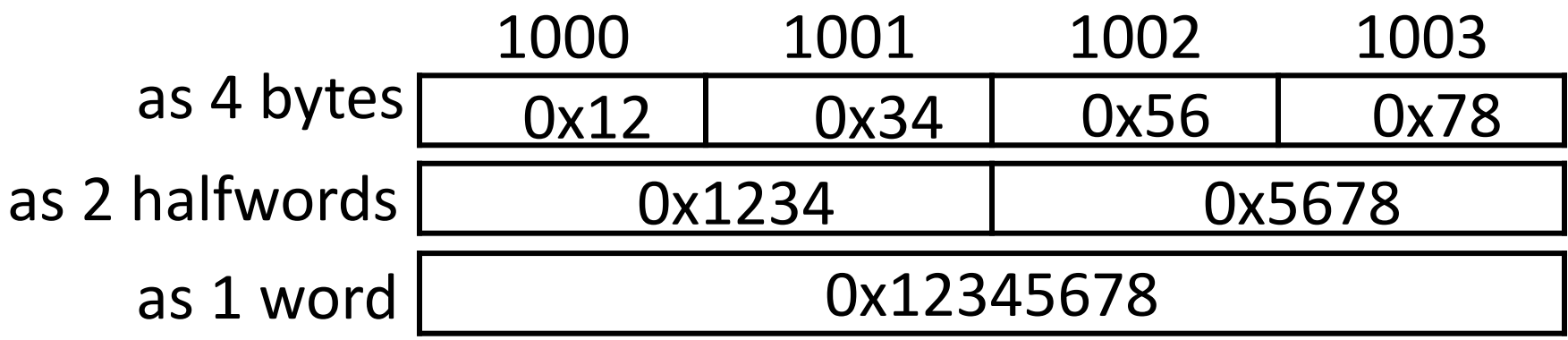

#### Examples (big)/little endian): Examples (big)/little endian): # r5 contains 5 (0x00000005) SB r5, 2(r0) LB r6, 2(r0) # R[r6] = 0x05 SW r5, 8(r0) LB r7, 8(r0) LB r8, 11(r0) # R[r7] = 0x00 # R[r8] = 0x05 0x00000000 0x000000010x000000020x00000003 0x000000040x000000050x000000060x000000070x00000008 0x00000009 0x0000000a0x0000000b 0x050x000x000x000x05

. .

## **MIPS Instruction Types**

Arithmetic/Logical

- R‐type: result and two source registers, shift amount
- I‐type: 16‐bit immediate with sign/zero extension

Memory Access

- load/store between registers and memory
- word, half‐word and byte operations

Control flow

- conditional branches: pc‐relative addresses
- jumps: fixed offsets, register absolute

## **Control Flow: Absolute Jump**

00001001000000000000000000000001

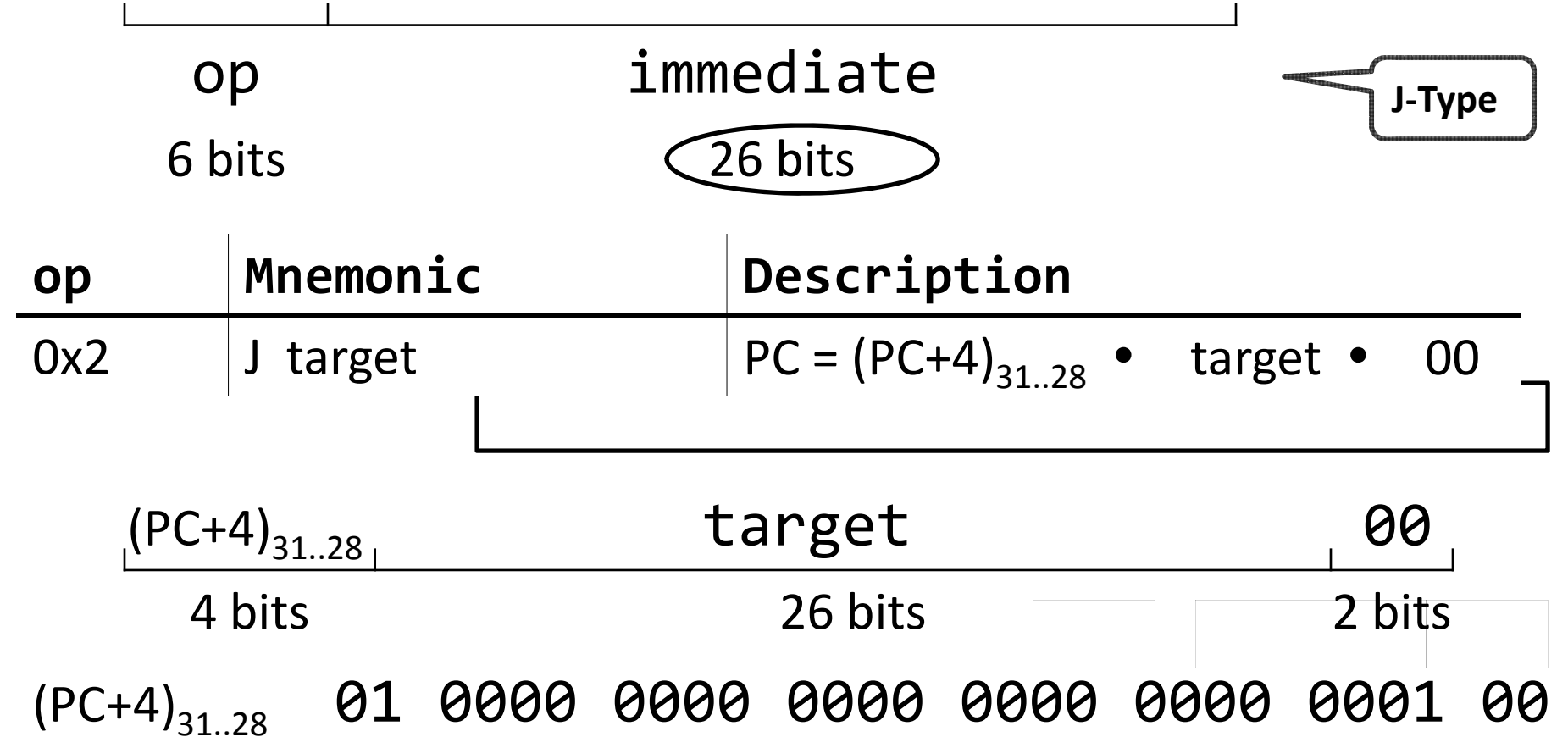

ex: j 0x1000001 PC <sup>=</sup> ((PC+4) & 0xf0000000) | 0x04000004

# **Control Flow: Absolute Jump**

00001001000000000000000000000001

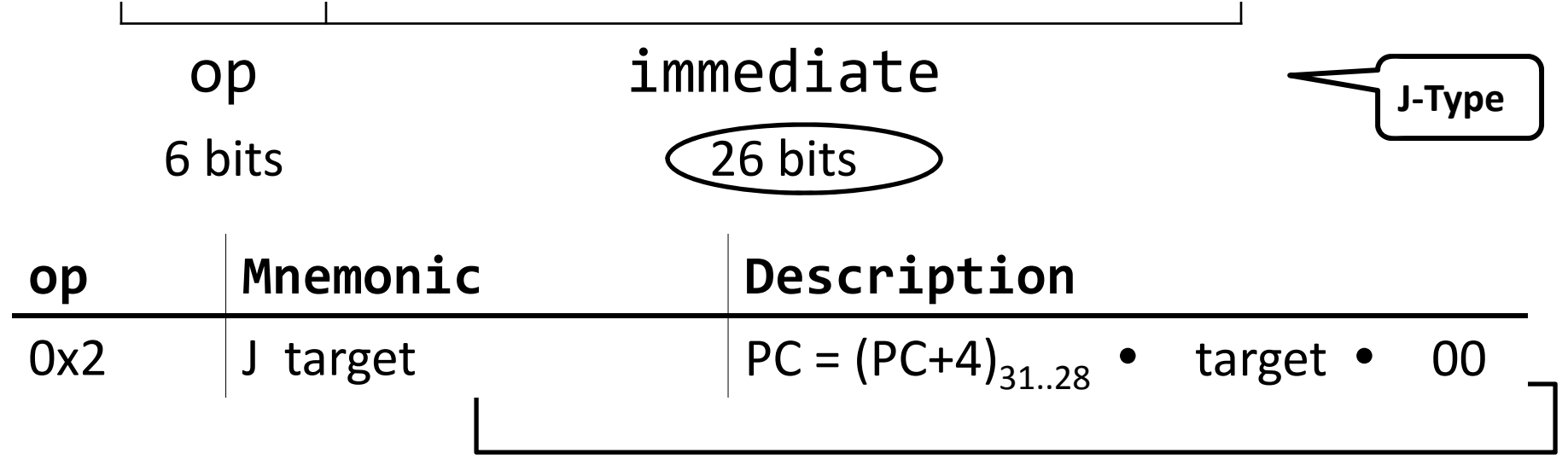

Absolute addressing for jumps (PC+4) $_{31..28}$  will be the same

- Jump from 0x30000000 to 0x20000000? No Reverse? No Reverse? No Reverse? No Reverse? No Reverse? No Reverse? N
	- But: Jumps from 0x2FFFFFFF to 0x3xxxxxxx are possible, but not reverse
- Trade‐off: out‐of‐region jumps vs. 32‐bit instruction encoding

MIPS Quirk:

• jump targets computed using *already incremented* PC

### Absolute Jump

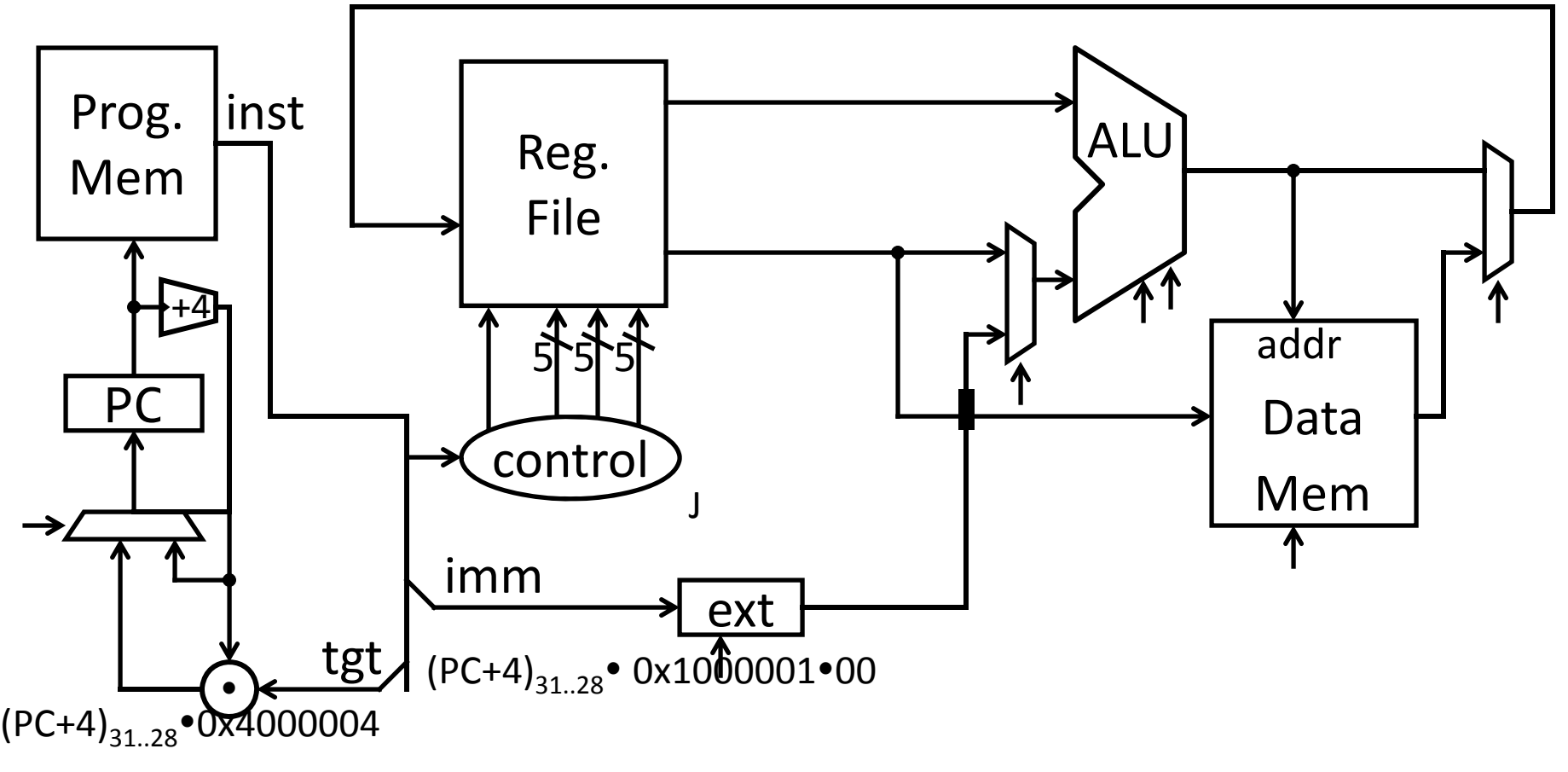

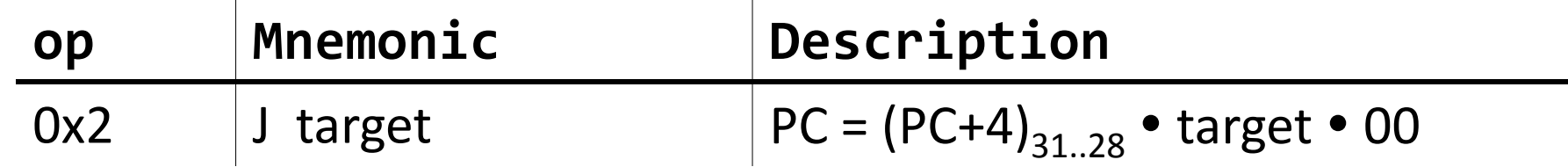

#### **Control Flow: Jump Register**

00000000011000000000000000001000

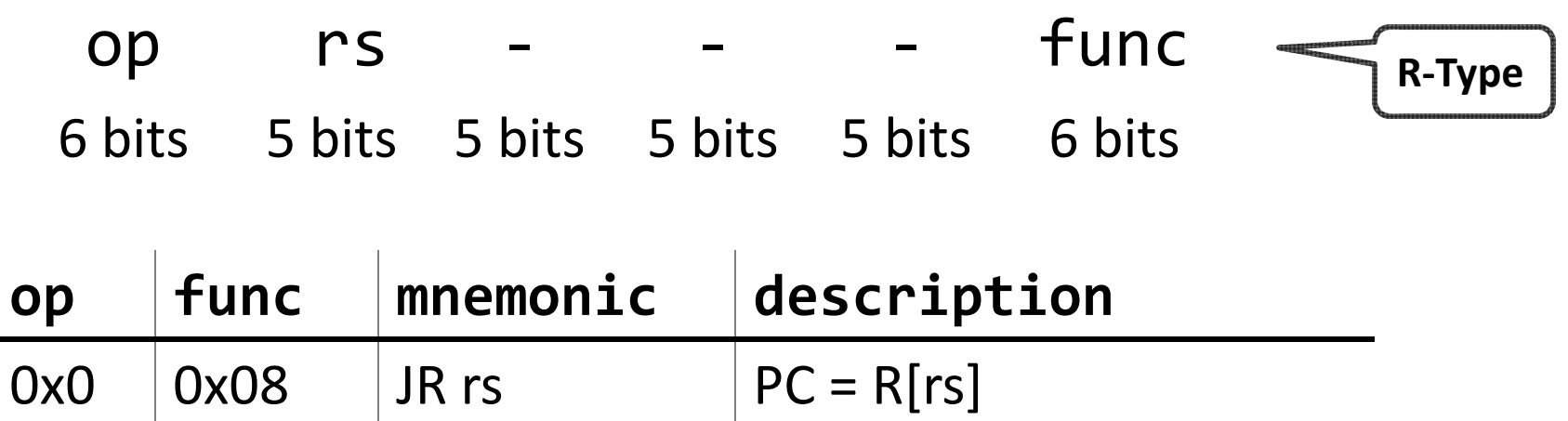

ex: JR r3

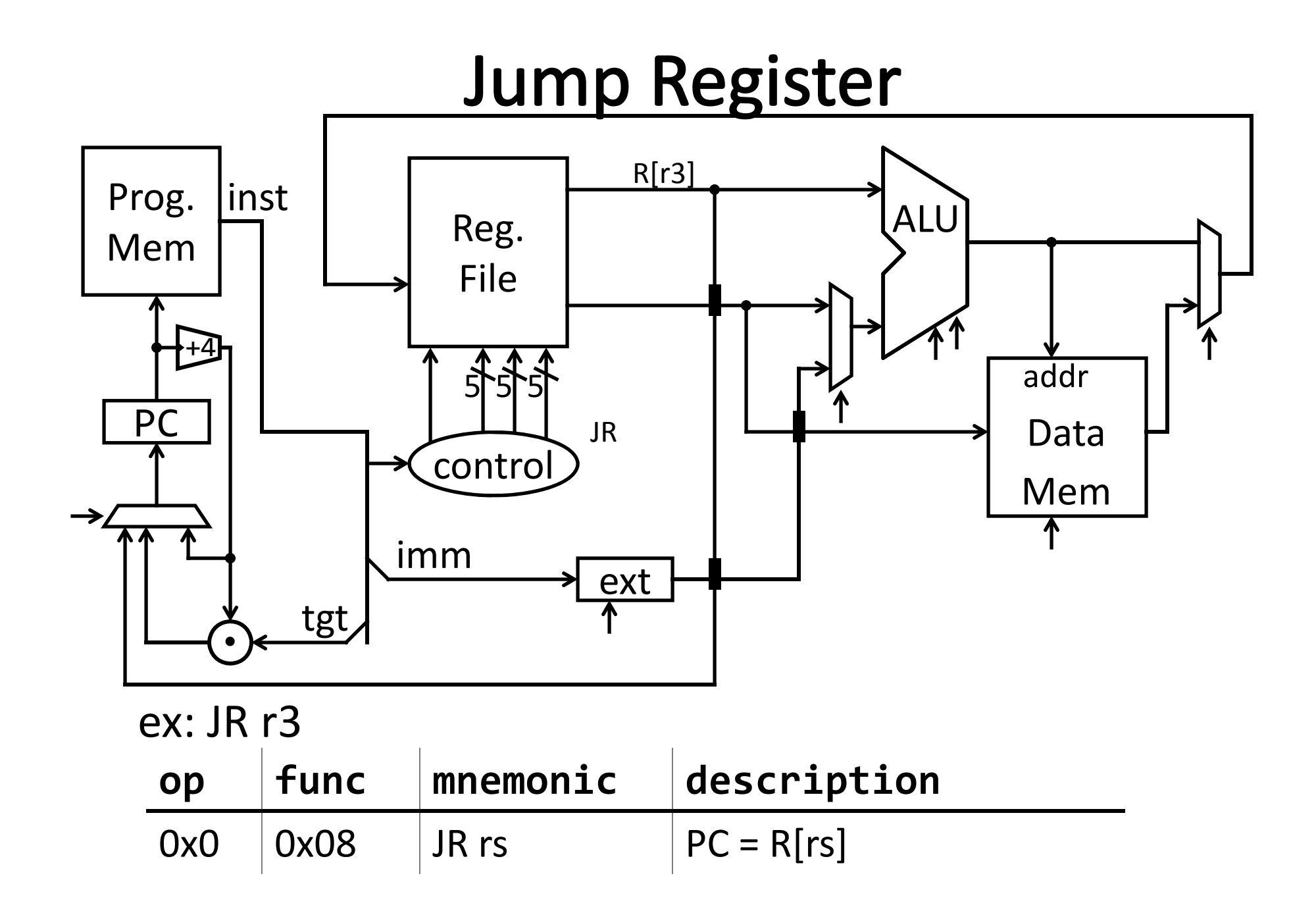

### **Examples**

E.g. Use Jump or Jump Register instruction to jump to 0xabcd1234

But, what about <sup>a</sup> jump based on <sup>a</sup> condition? # assume 0 <= r3 <= 1 if (r3 == 0) jump to 0xdecafe00 else jump to 0xabcd1234

# **Control Flow: Branches**

00010000101000010000000000000011

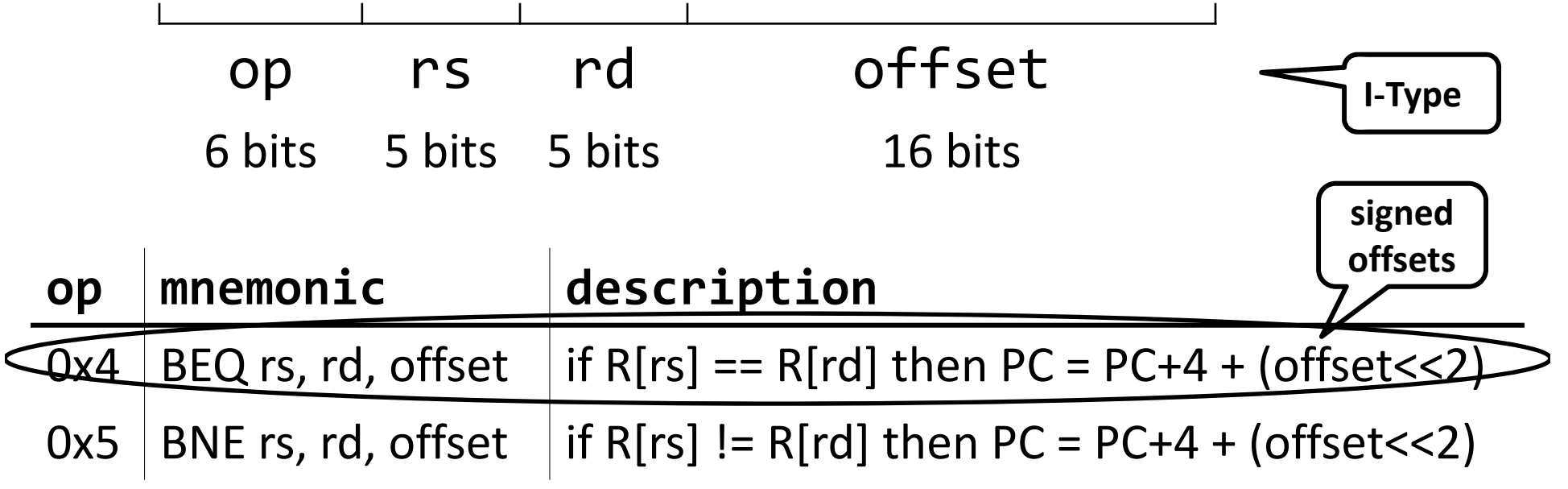

ex: BEQ r5, r1, 3 If(R[r5]==R[r1]) then PC = PC+4 + 12 (i.e. 12 == 3<<2)

# **Control Flow: Branches**

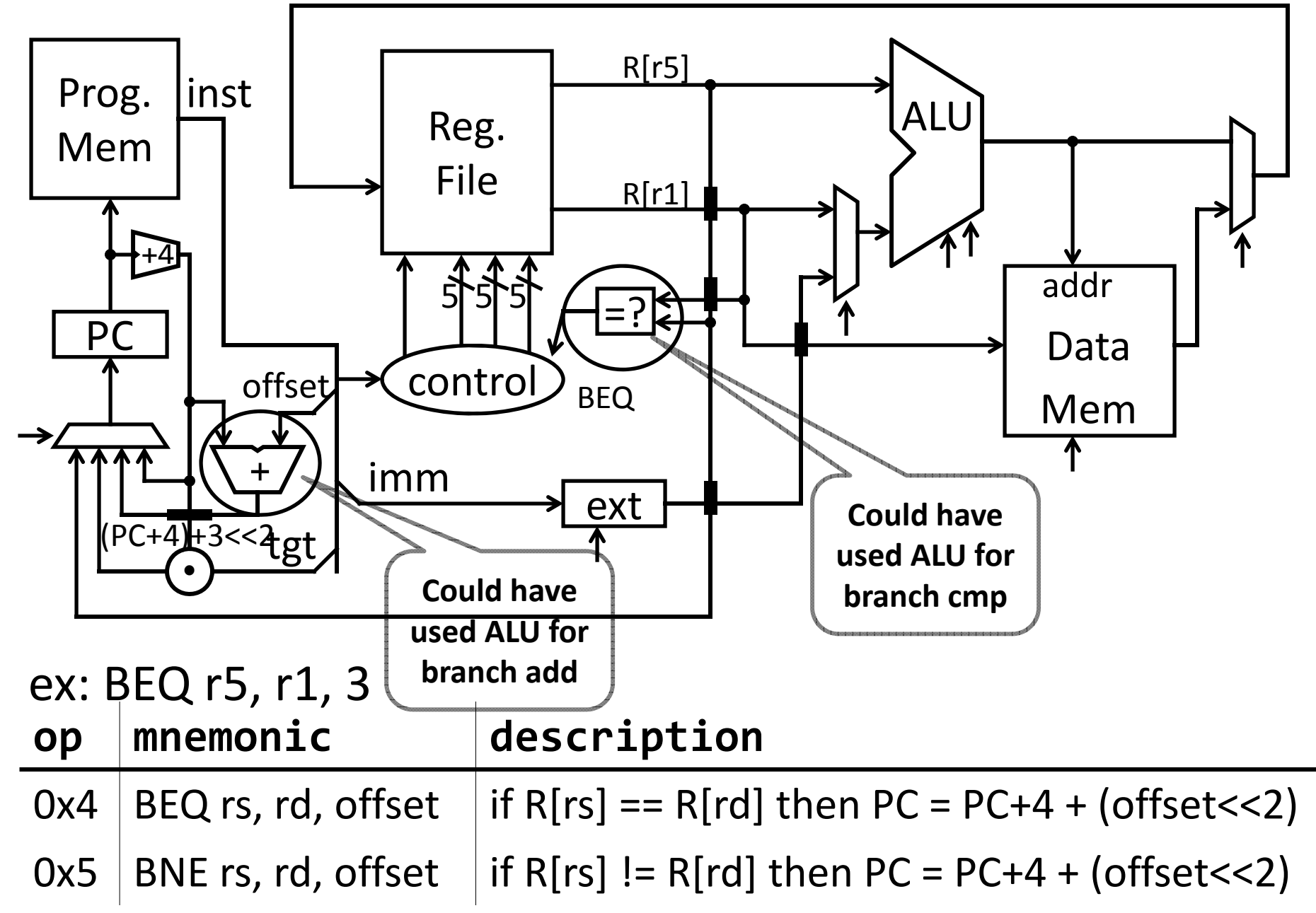

# **Control Flow: More Branches**

00000100101000010000000000000010 Conditional Jumps (cont.)

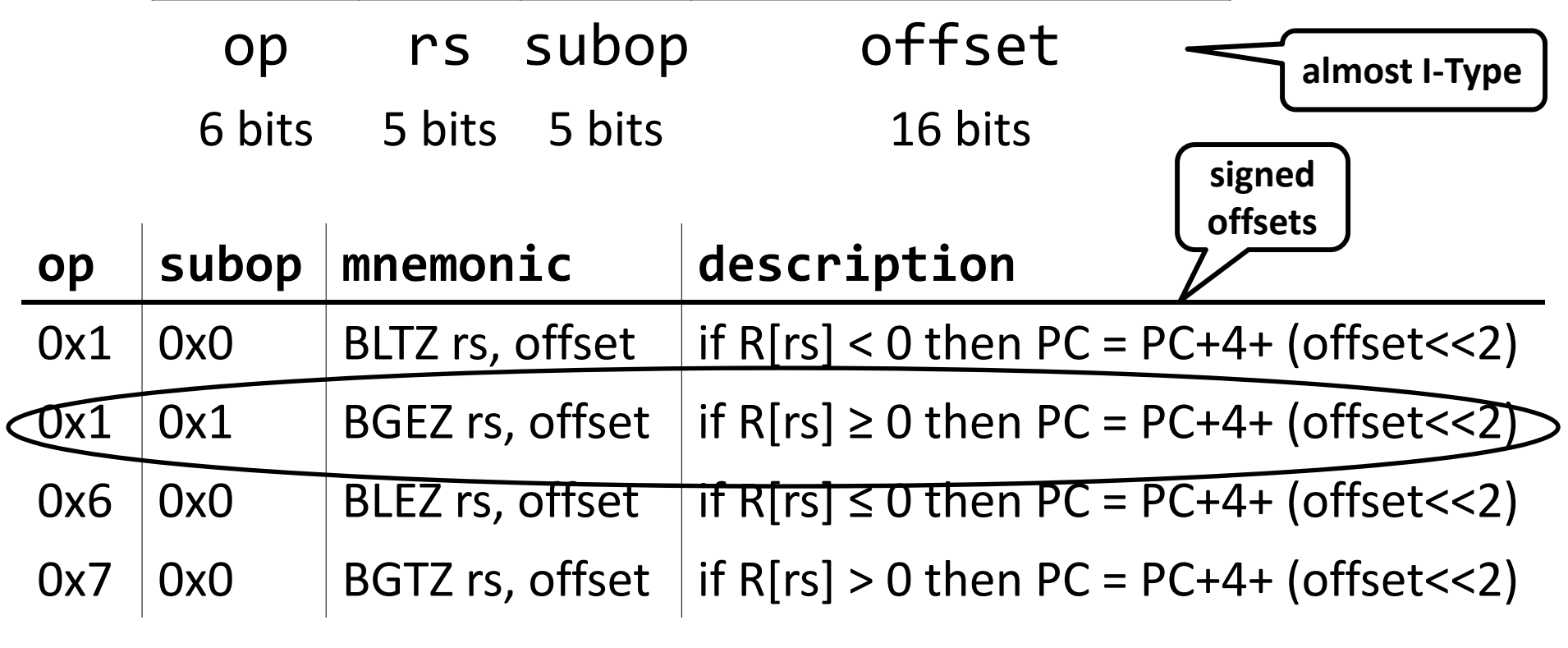

ex: BGEZ r5, 2 If(R[r5]  $\geq$  0) then PC = PC+4 + 8 |

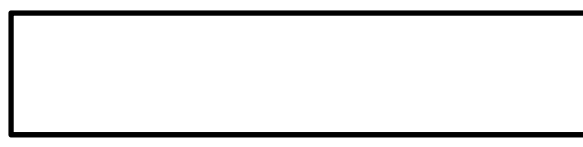

# **Control Flow: More Branches**

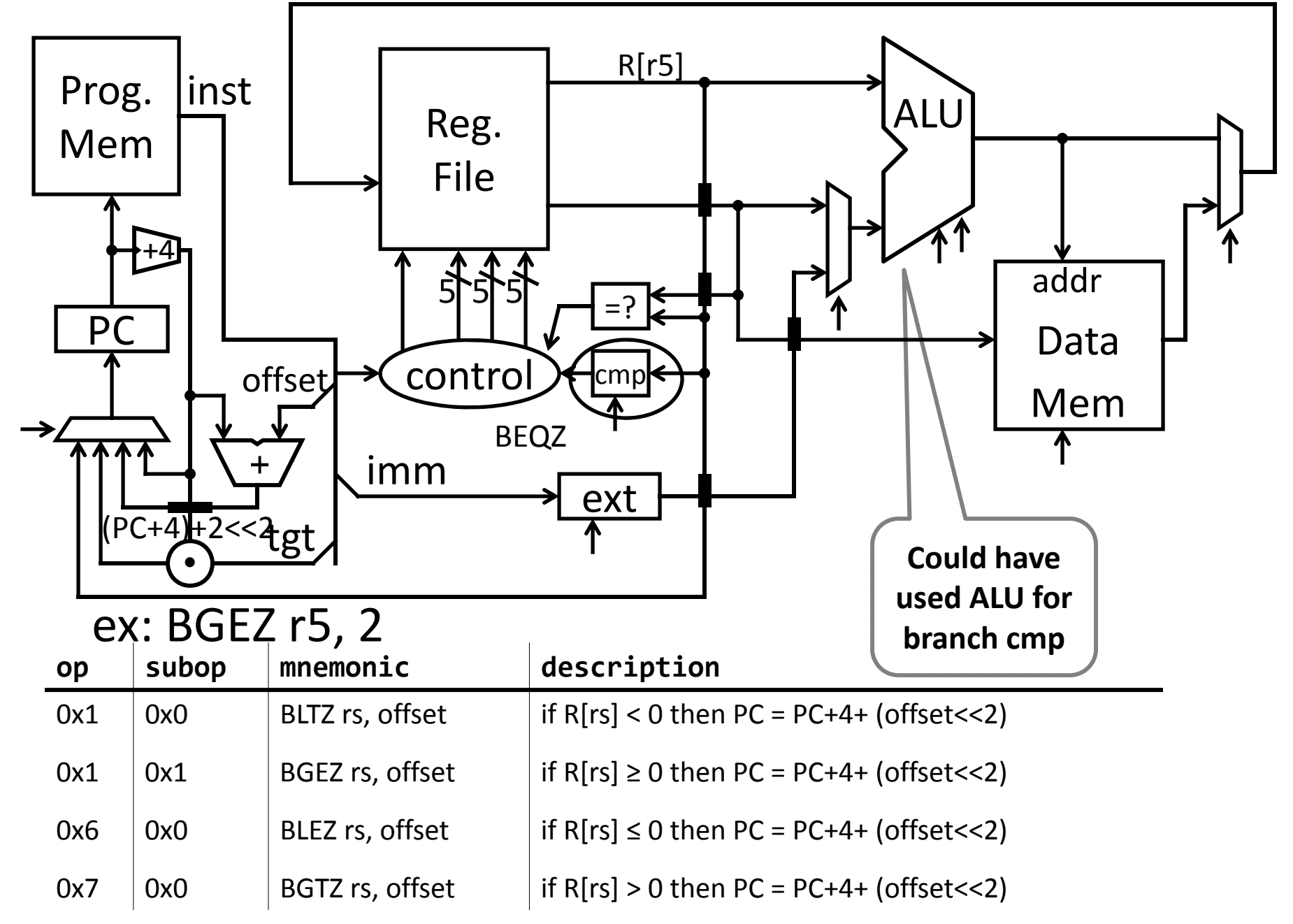

### **Control Flow: Jump and Link**

Why? Function/procedure calls

00001101000000000000000000000001

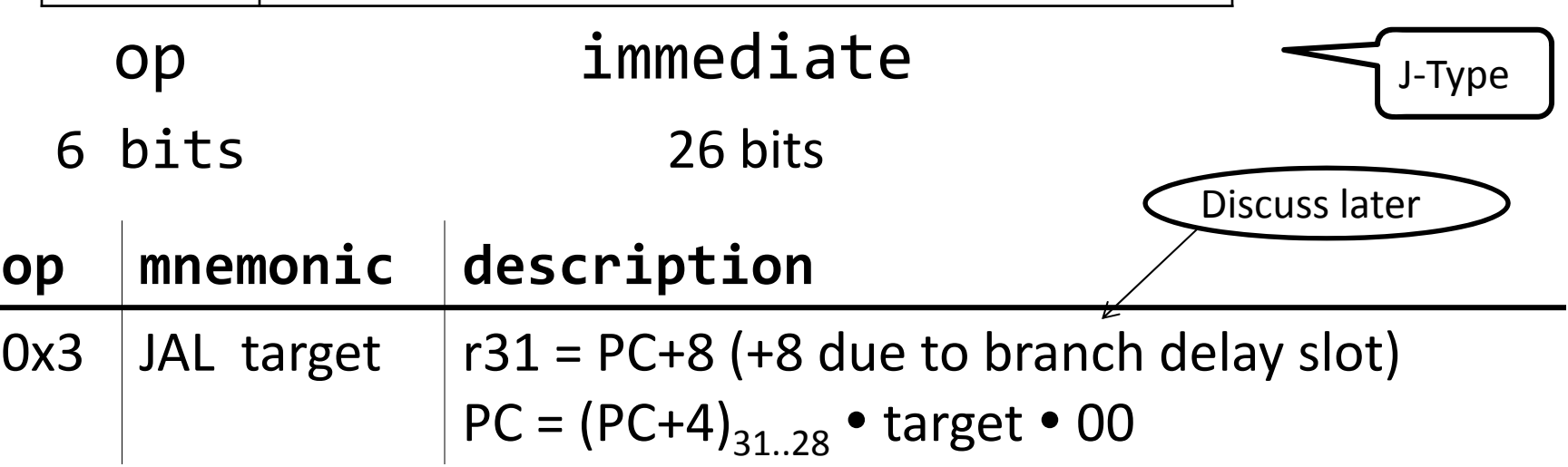

ex: JAL 0x1000001 r31 = PC+8

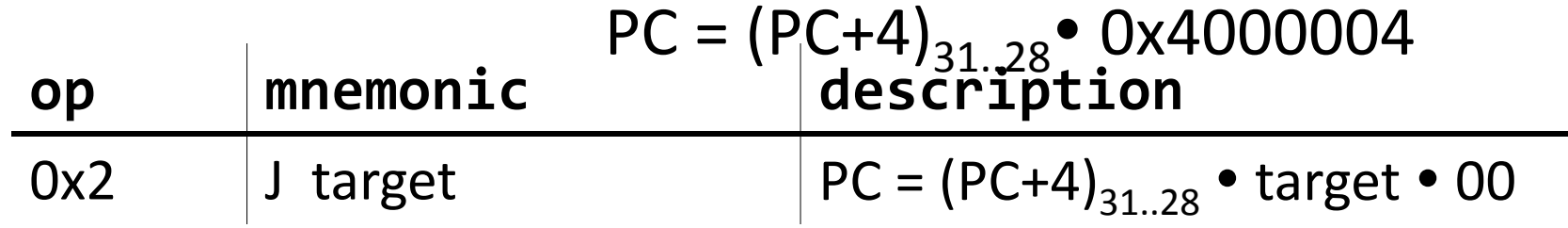

# **Jump and Link**

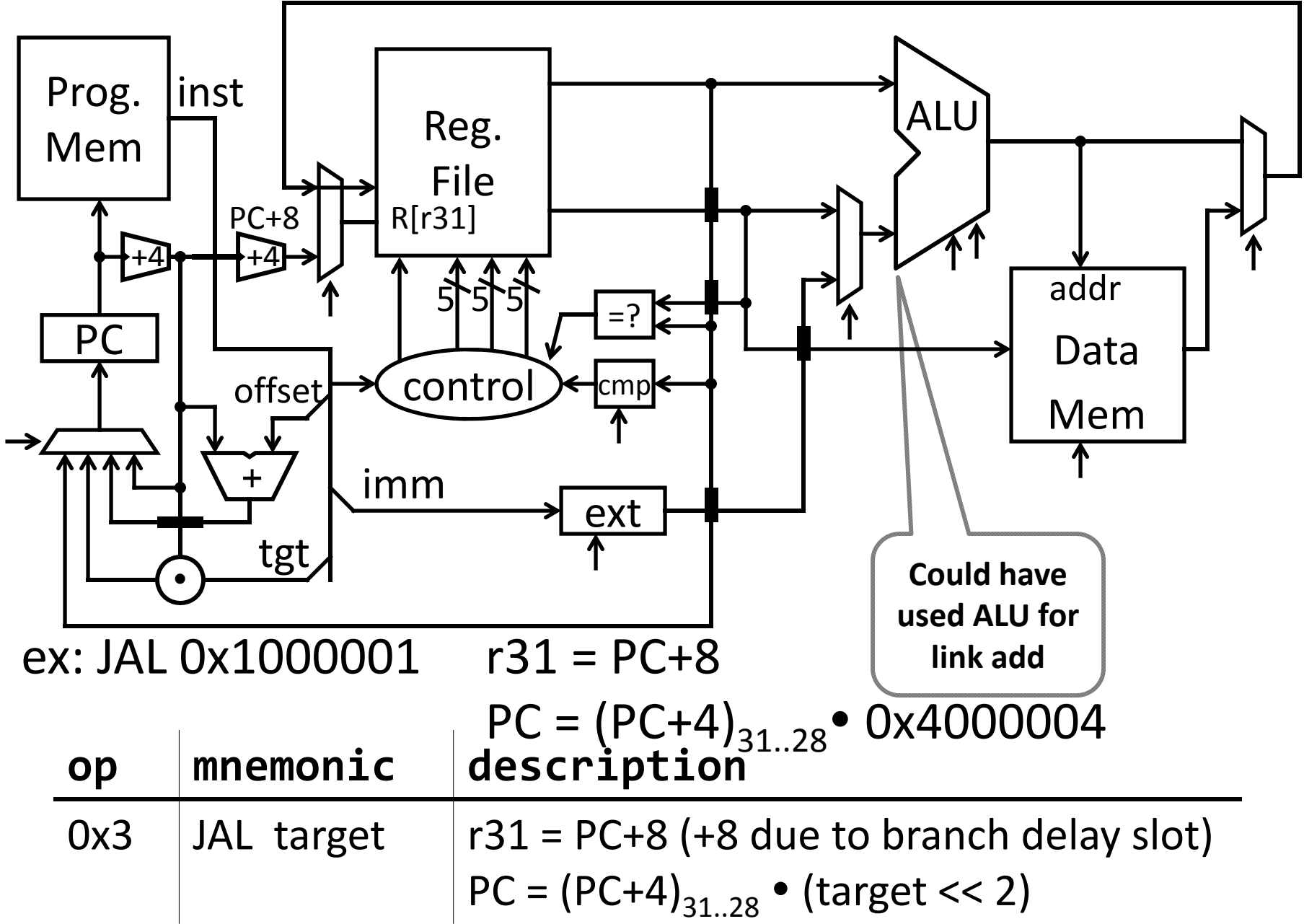

# **Goals for today**

#### MIPS Datapath

- Memory layout
- Control Instructions

#### Performance

- How to get it?
- CPI (Cycles Per Instruction)
- MIPS (Instructions Per Cycle)
- Clock Frequency

Pipelining

• Latency vs throughput

### **Questions**

How do we measure performance? What is the performance of <sup>a</sup> single cycle CPU?

How do I get performance?

See: P&H 1.6

### What instruction has the longest path

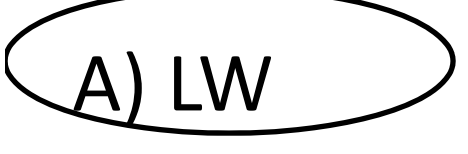

B) SW

C) ADD/SUB/AND/OR/etc

D) BEQ

E) J

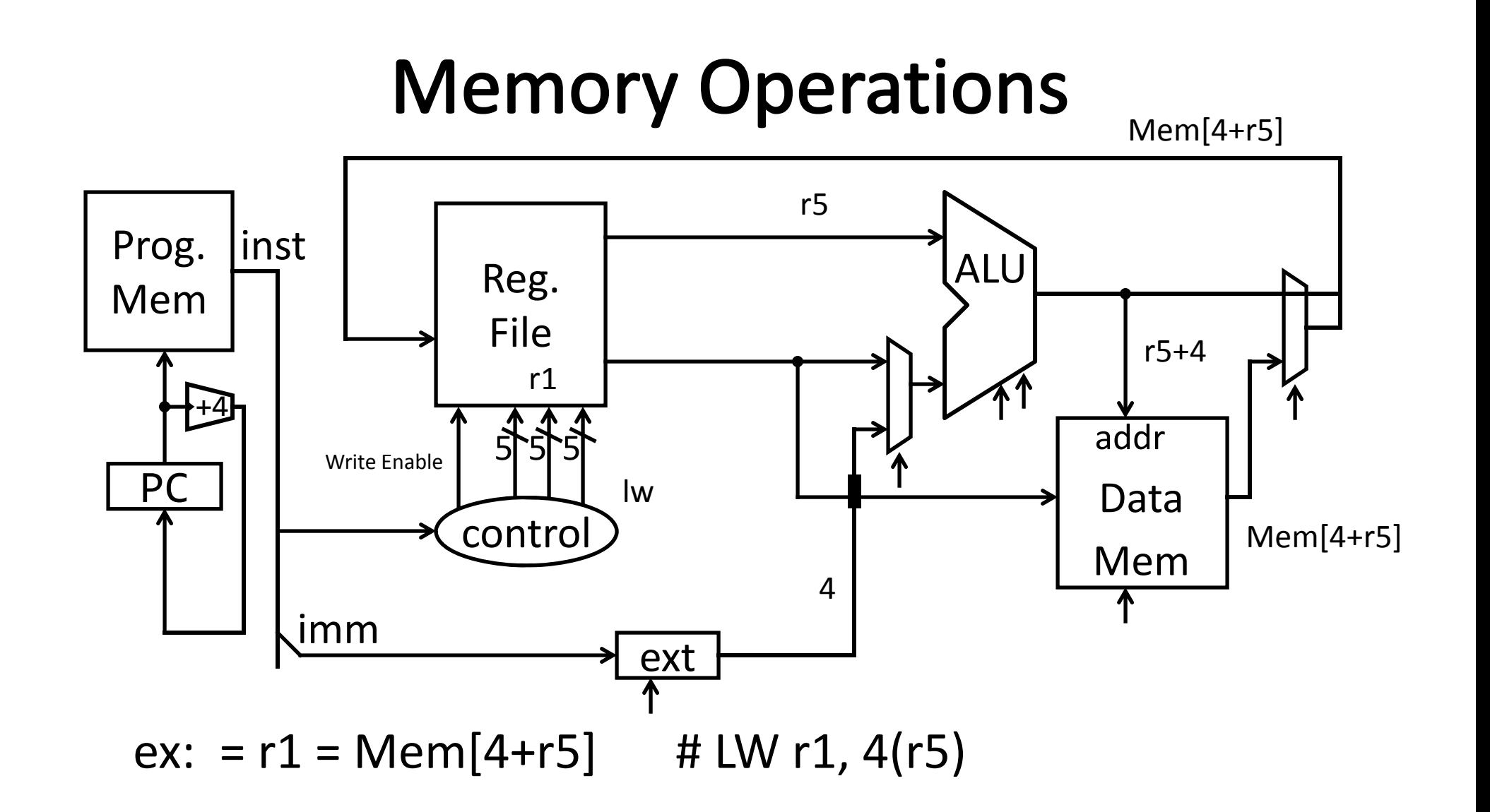

## Performance

How do I get it? ParallelismPipelining Both!

#### **Performance: Aside**

Speed of <sup>a</sup> circuit is affected by the number of gates in series (on the *critical path* or the *deepest level of logic*)

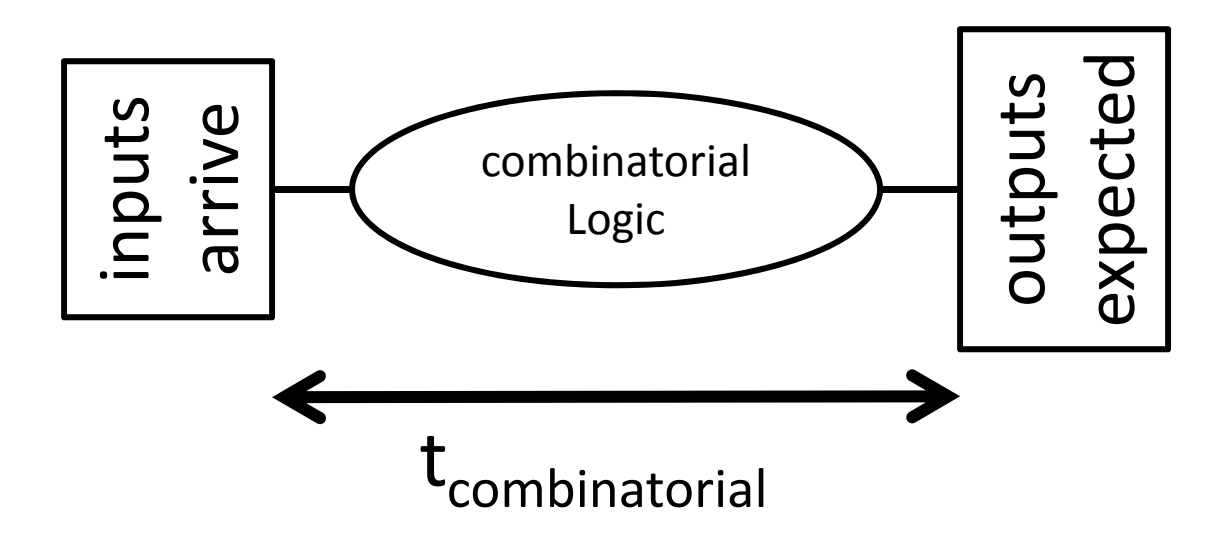

# 4-bit Ripple Carry Adder

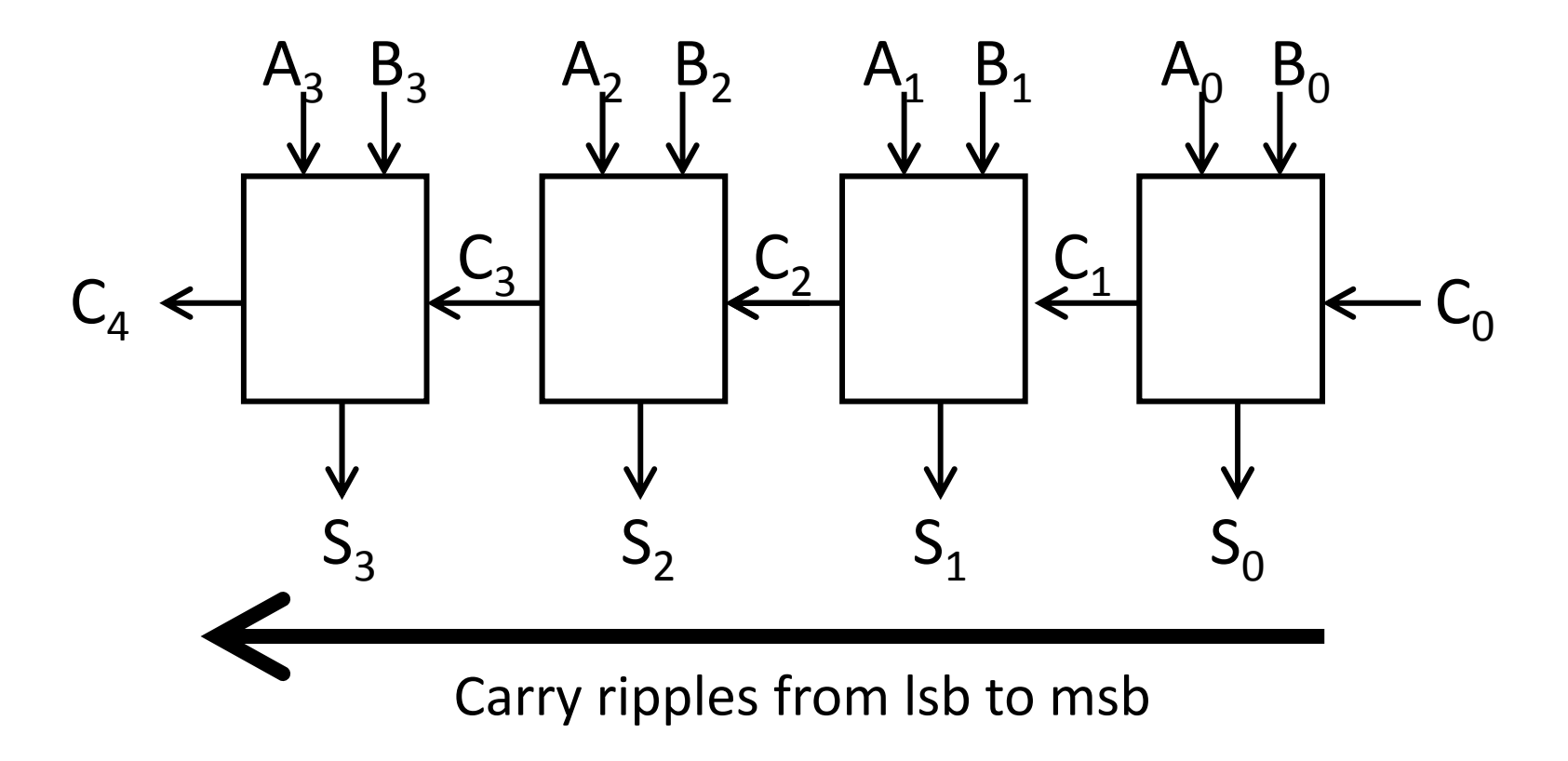

- •First full adder, 2 gate delay
- Second full adder, 2 gate delay
- •…

# **Adding**

Main ALU, slows us down Does it need to be this slow?

**Observations** 

- $\bullet$ • Have to wait for C<sub>in</sub>
- Can we compute in parallel in some way?
- CLA carry look‐ahead adder

# **Carry Look Ahead Logic**

Can we reason  $\mathsf{C}_\mathsf{out}$  independent of  $\mathsf{C}_\mathsf{in}$ ?

• *Just based on (A,B) only*

When is  $\mathsf{C}_\mathsf{out}$  == 1, irrespective of  $\mathsf{C}_\mathsf{in}$ ?

If 
$$
C_{in} == 1
$$
, when is  $C_{out}$  also == 1

# 1-bit Adder with Carry

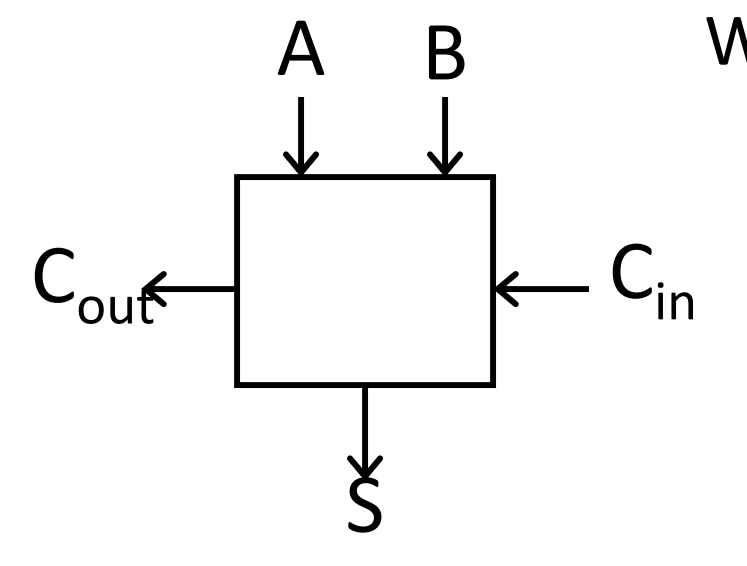

#### Full Adder

- •• Adds three 1-bit numbers
- Computes 1‐bit result and 1‐bit carry
- •Can be cascaded

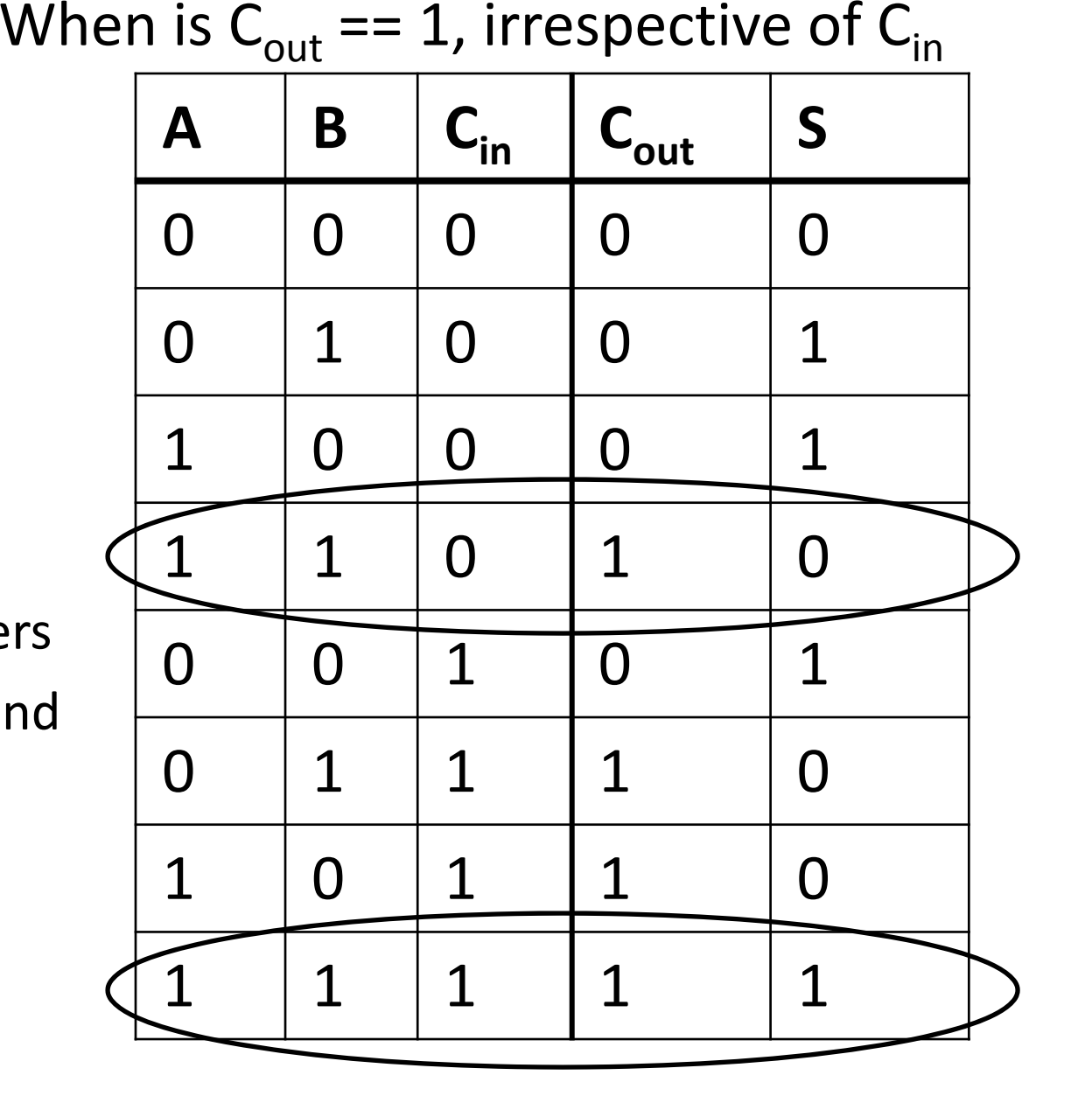

# 1-bit Adder with Carry

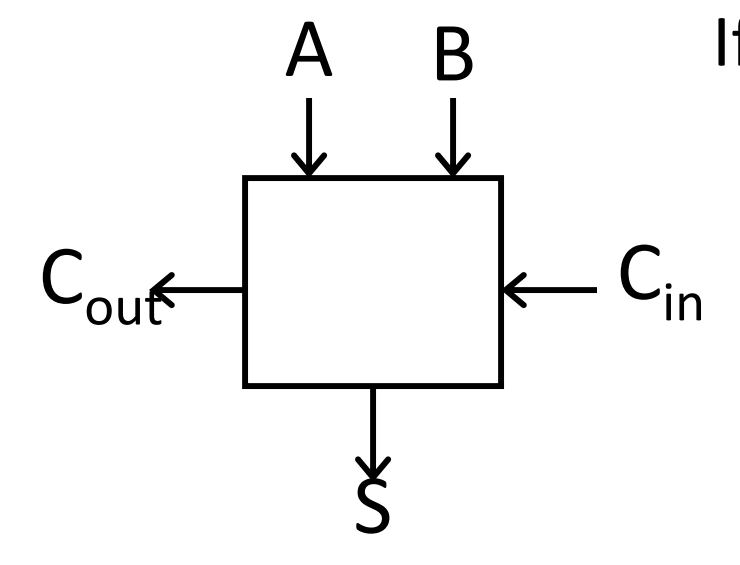

Full Adder

- •• Adds three 1-bit numbers
- • Computes 1‐bit result and 1‐bit carry
- •Can be cascaded

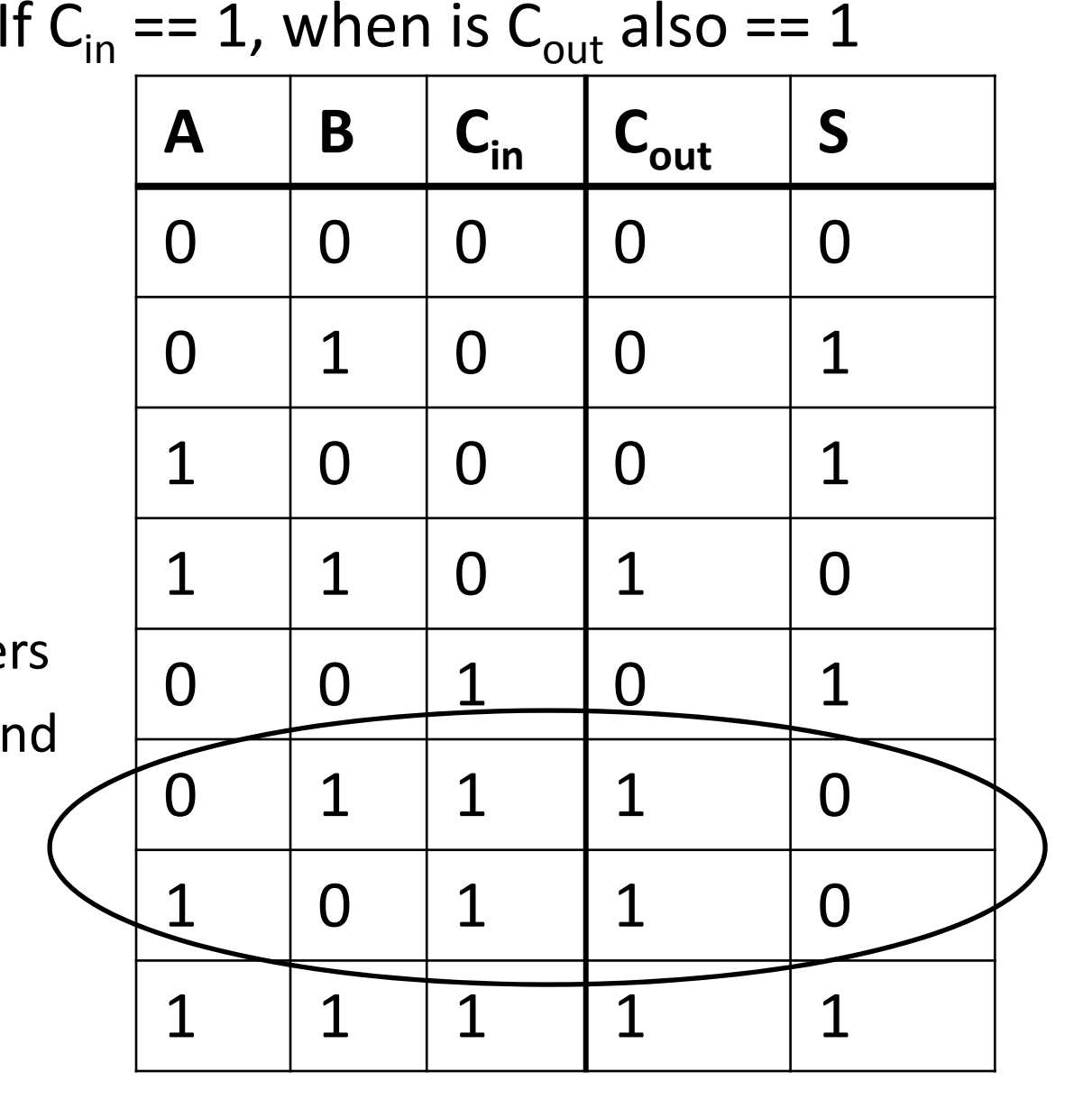

## 1-bit CLA adder

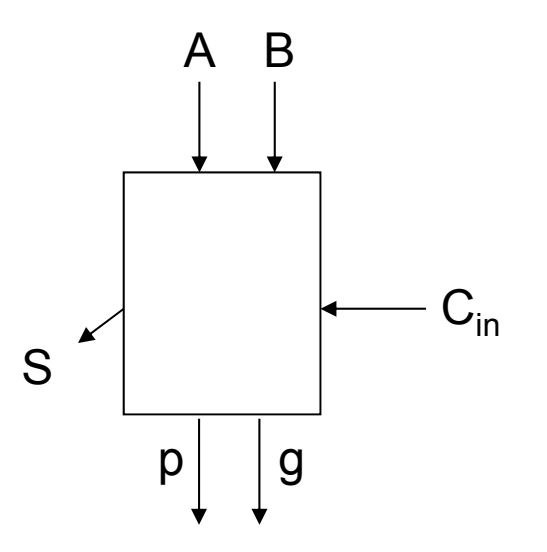

Create two terms: *propagator*, *generator*

$$
g = 1
$$
, generates C<sub>out</sub>:  $g = AB$ 

• Irrespective of  $C_{\text{in}}$ 

$$
p = 1
$$
, propagates C<sub>in</sub> to C<sub>out</sub>:  $p = A + B$ 

p and g generated in 1 gate delay S is 2 gate delay *after* we get C<sub>in</sub>

# 4-bit CLA

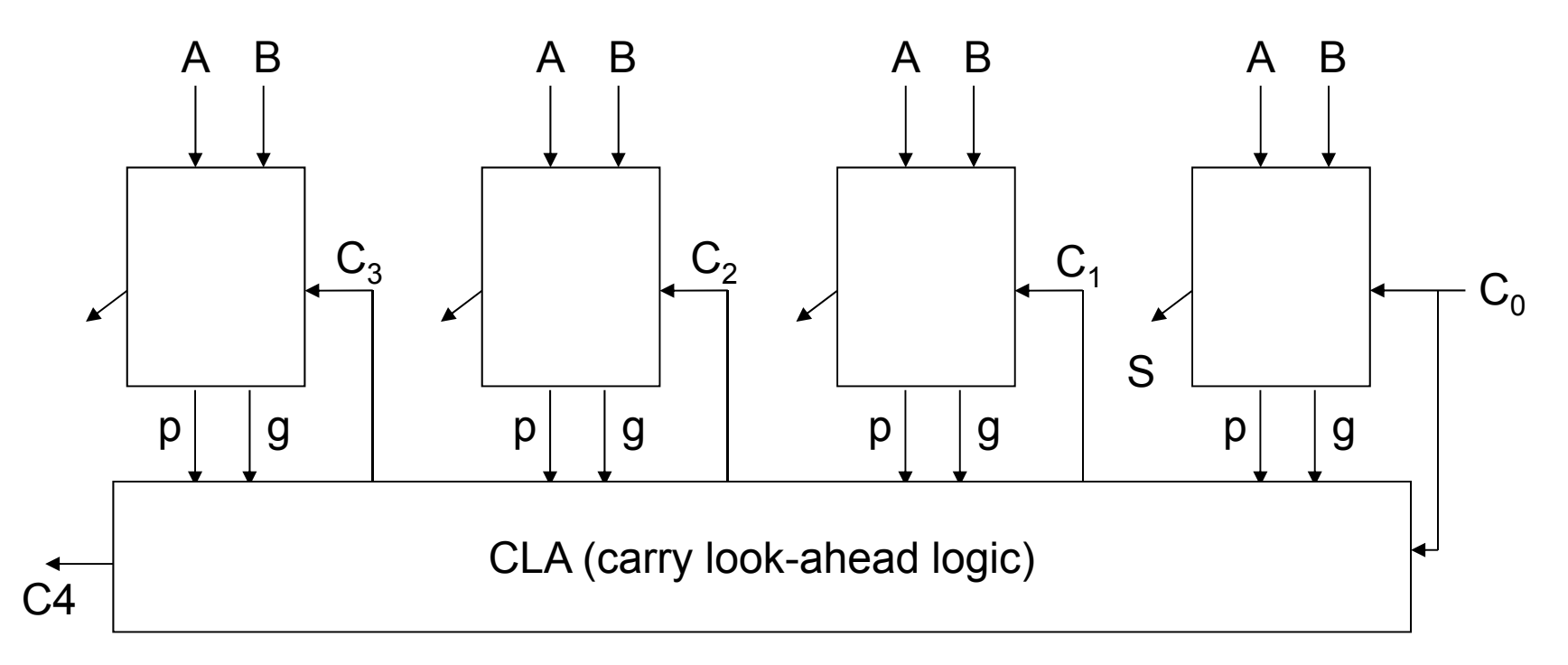

• CLA takes p,g from all 4 bits,  ${\sf C}_0$  and generates all Cs: 2 gate delay

 ${\rm C}_1 = {\rm g}_0 + {\rm p}_0 {\rm C}_0$  $C_2 = g_1 + p_1 C_1 = g_1 + p_1 (g_0 + p_0 C_0) = g_1 + p_1 g_0 + p_1 p_0 C_0$  $\rm C_{3}$  = g<sub>2</sub> + p<sub>2</sub>C<sub>2</sub> = g<sub>2</sub> + p<sub>2</sub>(g<sub>1</sub> + p<sub>1</sub>g<sub>0</sub> + p<sub>1</sub>p<sub>0</sub>C<sub>0</sub>) = g<sub>2</sub> + p<sub>2</sub>g<sub>1</sub> + p<sub>2</sub>p<sub>1</sub>g<sub>0</sub> + p<sub>2</sub>p<sub>1</sub>p<sub>0</sub>C<sub>0</sub>  $C_4 = g_3 + p_3C_3 = g_3 + p_3(g_2 + p_2g_1 + p_2p_1g_0 + p_2p_1p_0C_0) =$  $\mathsf{C}_\mathsf{i}$  = Function ( $\mathsf{C}_0$ , p and g values) =  $\rm{g_{3}}$  +  $\rm{p_{3}g_{2}}$  +  $\rm{p_{3}p_{2}g_{1}}$  +  $\rm{p_{3}p_{2}p_{1}g_{0}}$  +  $\rm{p_{3}p_{2}p_{1}p_{0}C_{0}}$ 

# 4-bit CLA

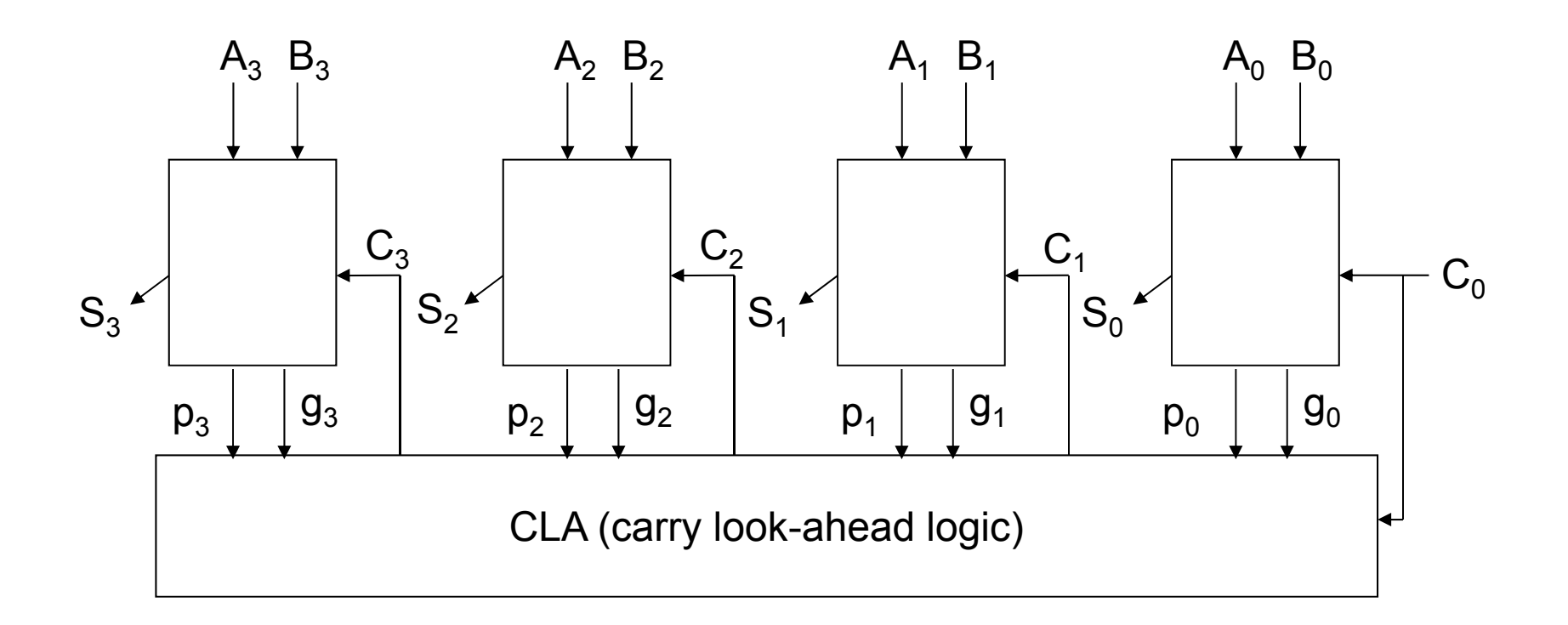

- Given A,B's, all p,g's are generated in 1 gate delay in parallel
- Given all p,g's, all C's are generated in 2 gate delay in parallel
- Given all C's, all S's are generated in 2 gate delay in parallel

Sequential operation is made into parallel operation!!

#### Performance

Ripple Carry vs Carry Lookahead Adder for *8 bits*

• 2 <sup>x</sup> 8 vs. 5 gate delays <sup>=</sup> 16 vs. 5 gate delays

Ripple Carry vs. Carry Lookahead Adder for 32 bits

• 2 <sup>x</sup> 32 vs. 5 gate delays <sup>=</sup> 64 vs. 5 gate delays!

## Performance

How do I get it? ParallelismPipelining Both!

# **Goals for today**

#### MIPS Datapath

- Memory layout
- Control Instructions

Performance

- How to get it? Parallelism and Pipeline!
- CPI (Cycles Per Instruction)
- MIPS (Instructions Per Cycle)
- Clock Frequency

Pipelining

• Latency vs throughput

*Next Time*